#### Cultural Domain Analysis (CDA)

Steve Borgatti Boston College

> ABT Associates 8 January, 2002

# Topics

- Overview of CDA
	- Theory
	- Data collection
	- Analysis
	- Applications
- Software Demonstration
	- Anthropac
	- UCINET/NetDraw

# History

- Became popular in the 60s
	- In part because of availability of Bell Labs Fortran programs
- Linguistic anthropology  $\rightarrow$  cognitive anthropology  $\rightarrow$  marketing research
- Scientific, yet emic
	- From distinction between phonemic and phonetic
	- Describing & modeling the native's point of view
		- Models themselves remain in researcher's world
		- It is the objective that makes it emic, not the result
			- Informant ethnographies is yet another class of work

# Underlying Notions

- Cognition organized around categories (domains)
	- Typically named, shared
	- Examples: illnesses, vegetables, countries
- Categories contain items
	- Some may be categories themselves
		- tree structure
- I tems in semantic relations w/ each other
	- Part/whole, similar to, causes
- Items distinguished by attributes or features
	- What are the differences that make difference?

#### Componential analysis of horse terms

- Features
	- $-$  Stallion  $\leftarrow$  horse+male+adult
	- Mare  $\leftarrow$  horse+female+adult
	- Gelding  $\leftarrow$  horse+neuter+adult|adolescent
	- Filly  $\leftarrow$  horse+female+adolescent
	- Colt  $\leftarrow$  horse+male|female+child
	- Foal  $\leftarrow$  horse+male|female+baby
- Paradigm

#### Sex

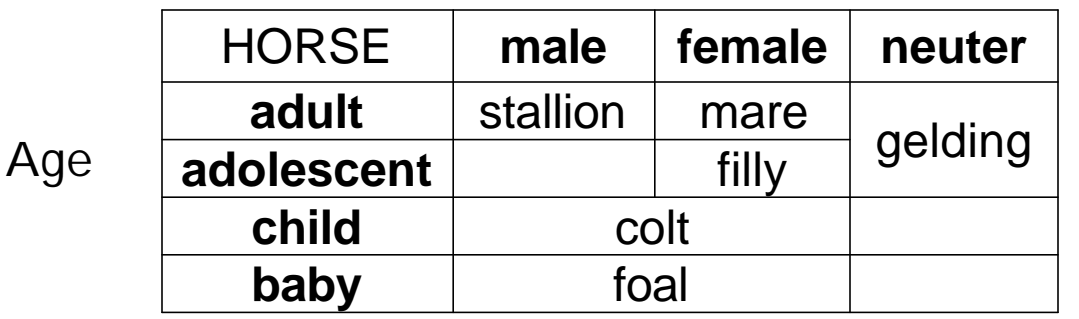

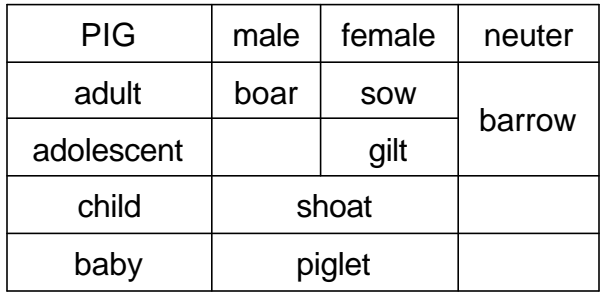

# Typical CDA Study

- Eliciting domain
- Eliciting items within a domain
- Analyzing structure of the domain
	- Semantic relations
	- Uncovering the meaningful attributes
- Analyzing structure of agreement among respondents
- Prediction
	- [People react similarly to similar things]

### Elicitation & Measurement

- Domain membership
	- Free listing
- Measuring Similarities
	- Pile sorts, Triads, Direct rating, Map drawing
- Attributes
	- Eliciting:
		- Pile sort labeling
		- Interpreting MDS maps of similarities
	- Measurement:
		- Paired comparisons
		- Direct rating

### Analysis Techniques

- Multidimensional scaling (MDS)
	- Of aggregate similarity data
- Cluster analysis
	- Of aggregate similarity data
- Property Fitting
	- Relating attributes to similarity data
- Consensus Analysis
	- Understanding variations in beliefs

# Free Listing

- Basic idea:
	- Tell me all the <u><category name></u> you can think of
	- Typically loosely timed, no questions allowed
	- An example of Spradley's "grand tour" question
- Contrasts with survey open-ended question
	- Open-end is typically about the respondent:
		- what do you like about this product? what ice-cream flavors do you like? what illnesses have you had?
	- Free list is about the domain:
		- what ice-cream flavors are there? what illnesses exist?

#### Domain of Fruits

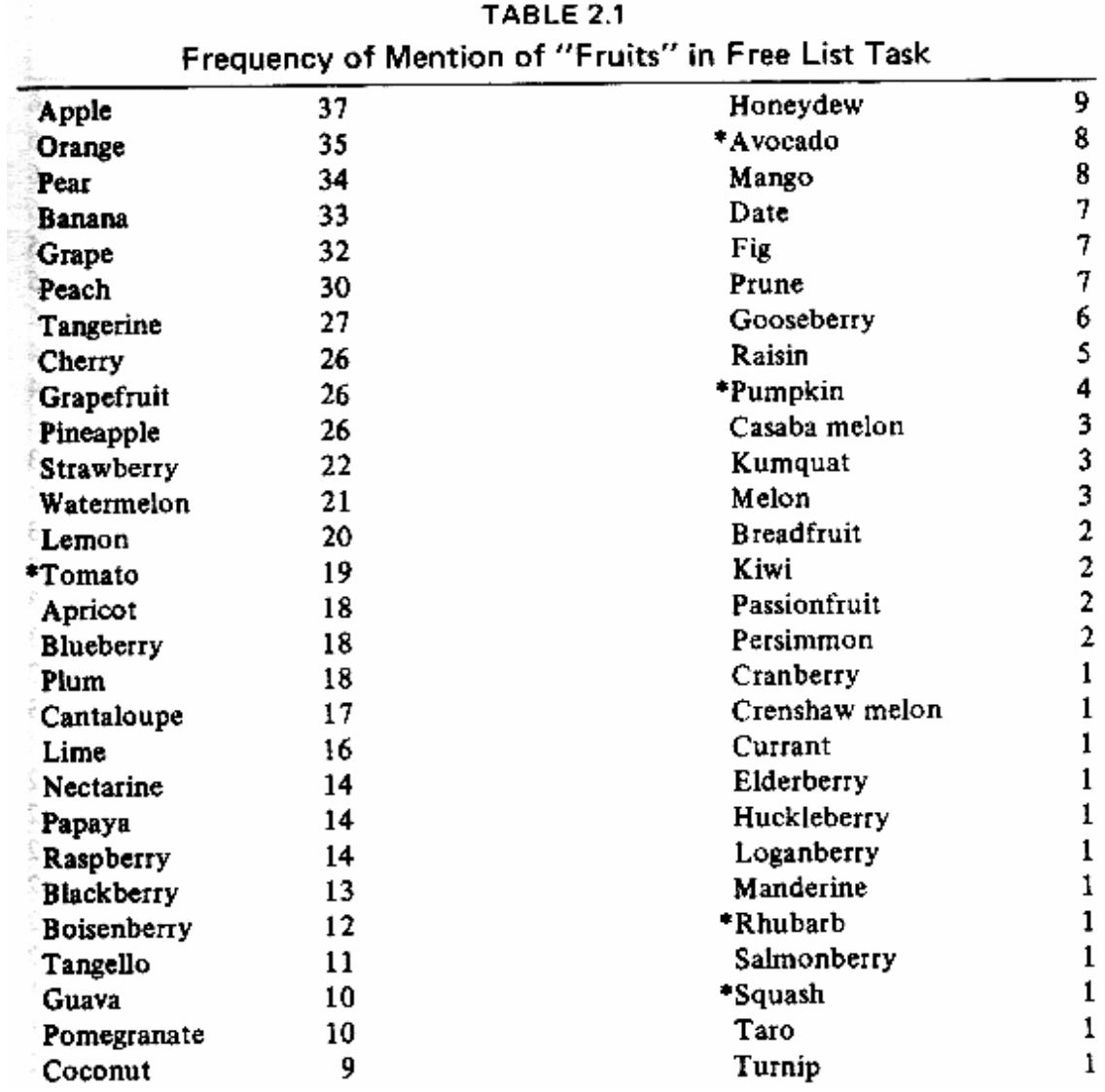

Weller & Romney. 1988. *Systematic Data Collection.* Sage.

#### Domain of Vegetables

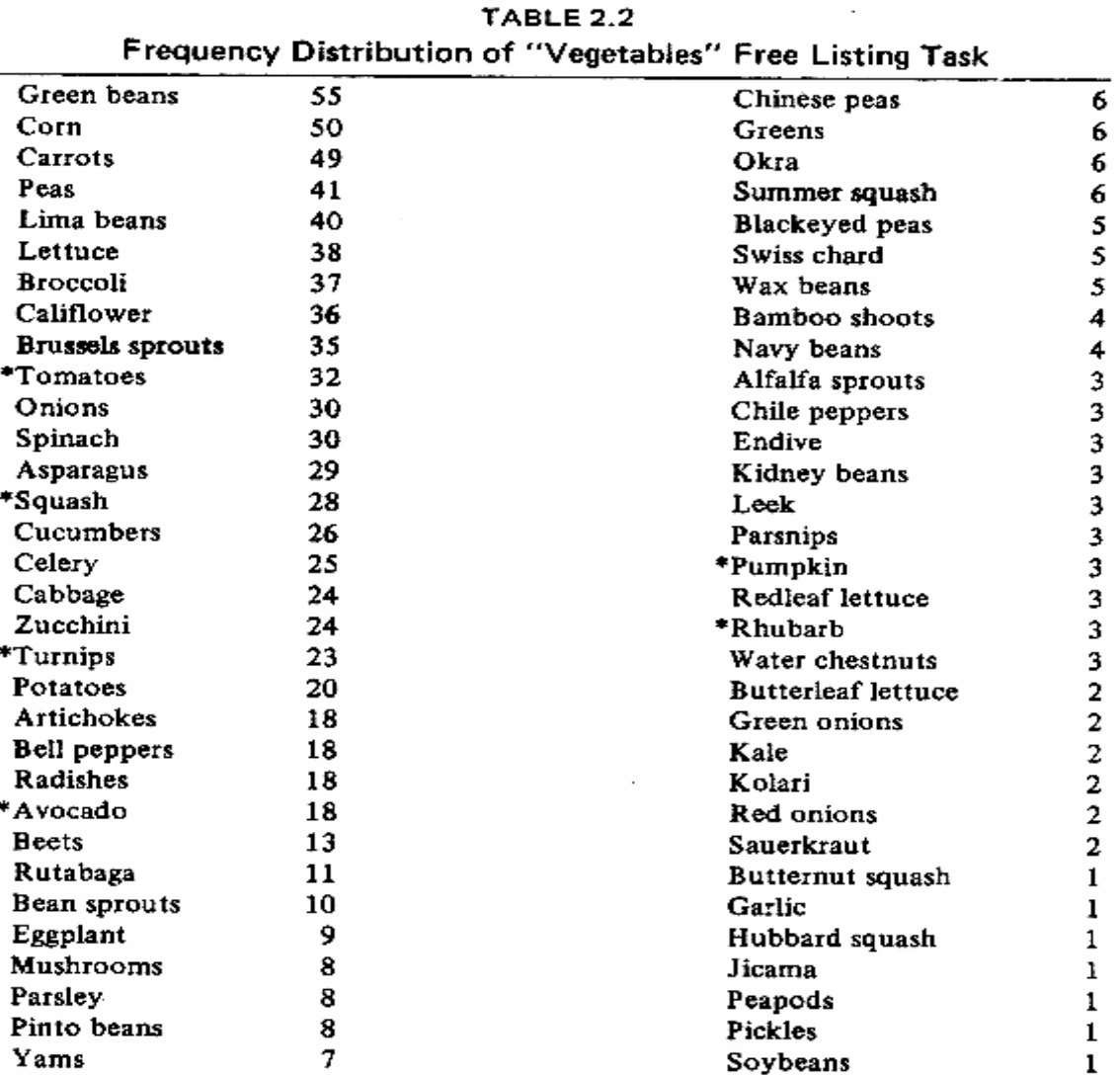

Weller & Romney. 1988. "Indicates items that appear on both "fruit" and "vegetable" lists. *Systematic Data Collection.* Sage.

#### The "Bad Words" Domain WARNING: 4-Letter words follow!

The squeamish and the moral should go back to work now!

#### Frequencies

- Sort in descending order
- Tally average position in lists
- Combine frequency and position to create salience measure
- May need editing to standardize spelling
- In some cases, want to collapse synonyms
	- Not in linguistics projects, though

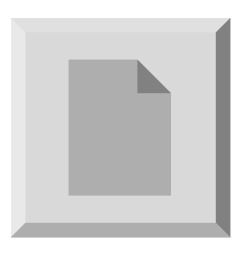

#### Domain borders are fuzzy

Frequencies of each bad word

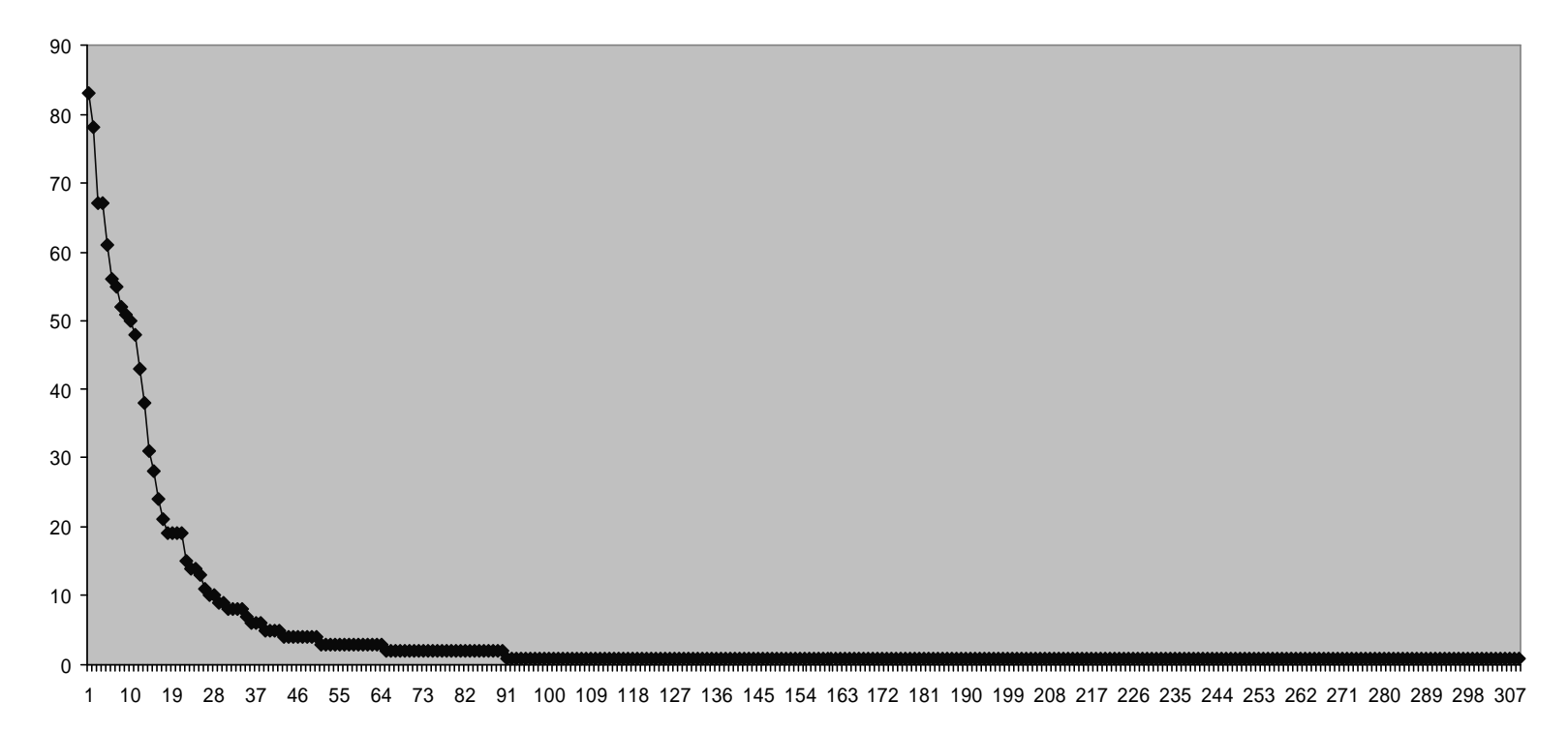

#### Domains have core/periphery structure

- MDS of item-item co-occurrences
- Each dot is a bad word
- Core items are in the center – in everybody's list – and co-occur with each other

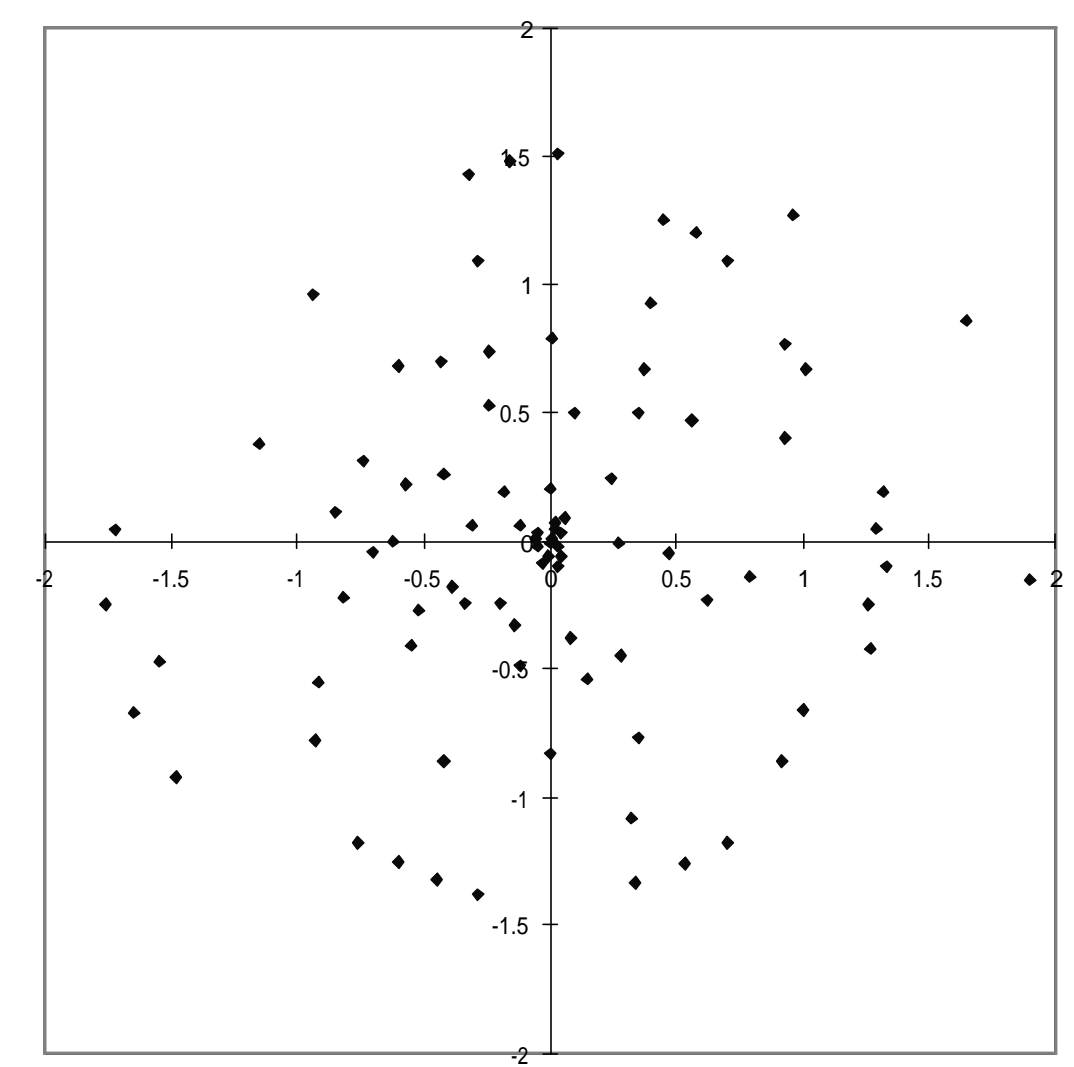

#### Core items typically mentioned first

Characteristic negative correlation between avg rank and frequency

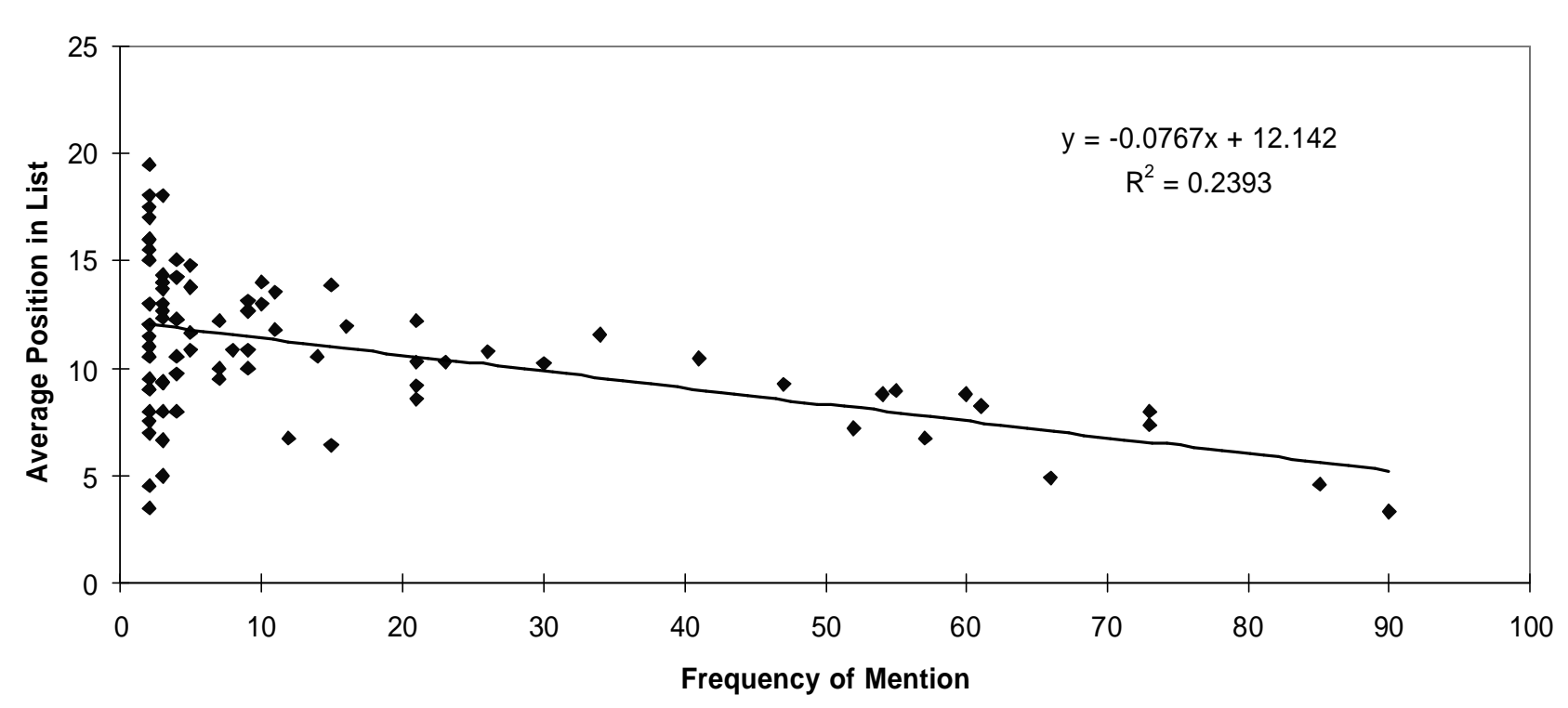

**Frequency vs Rank**

#### Use scree plot to select core

FREQUENCY

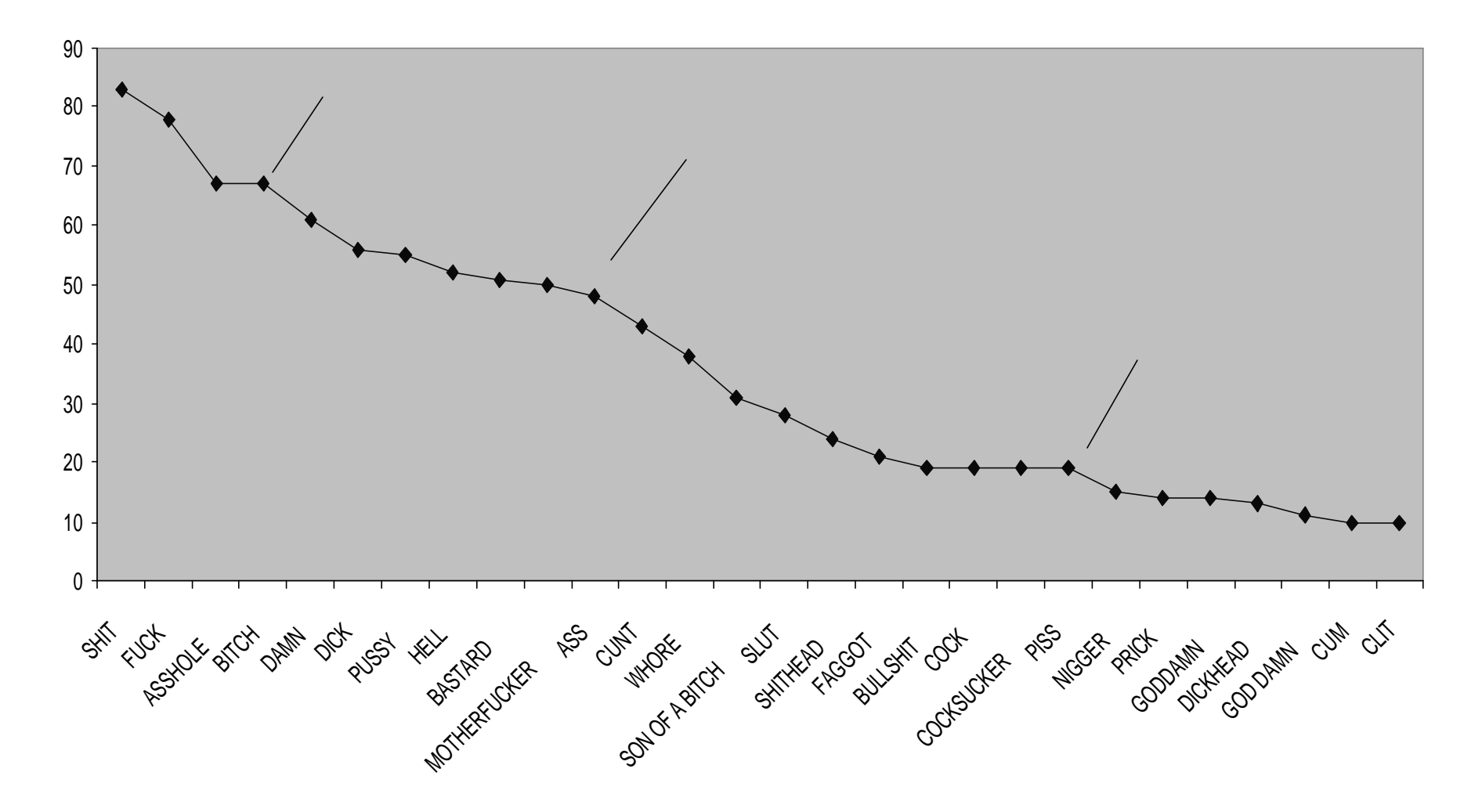

### Can analyze respondents as well

- Length of lists
- Conventionality of their lists (do they tend to list more popular items)
- Correlation between rank (position on list) and sample frequency
- Similarities (overlaps) in people's lists

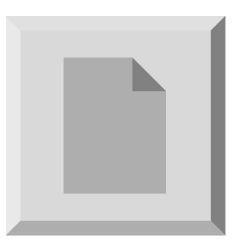

### Things to notice …

- Boundaries of a domain are fuzzy
	- Not just artifact of aggregation
	- For additional data collection, need inclusion rules
- Simple, established cultural domains have
	- Core/periphery structure
	- Core items recalled first
	- Consensus among respondents:
		- Each list has core items + idiosyncratic
		- We don't see clusters
- Quantitative analysis of qualitative data

### Animals Domain

- Please grab a piece of paper and something to write with
- When I say 'go', please write down all the animals you can think of. You will have two minutes

### Things to notice …

- Ordering of items encodes …
	- sub-category membership
	- Semantic relations such as similarity (lions & tigers) complementarity (forks & knives)
- Can reproduce map of domain from free lists

#### Causes of Breast Cancer

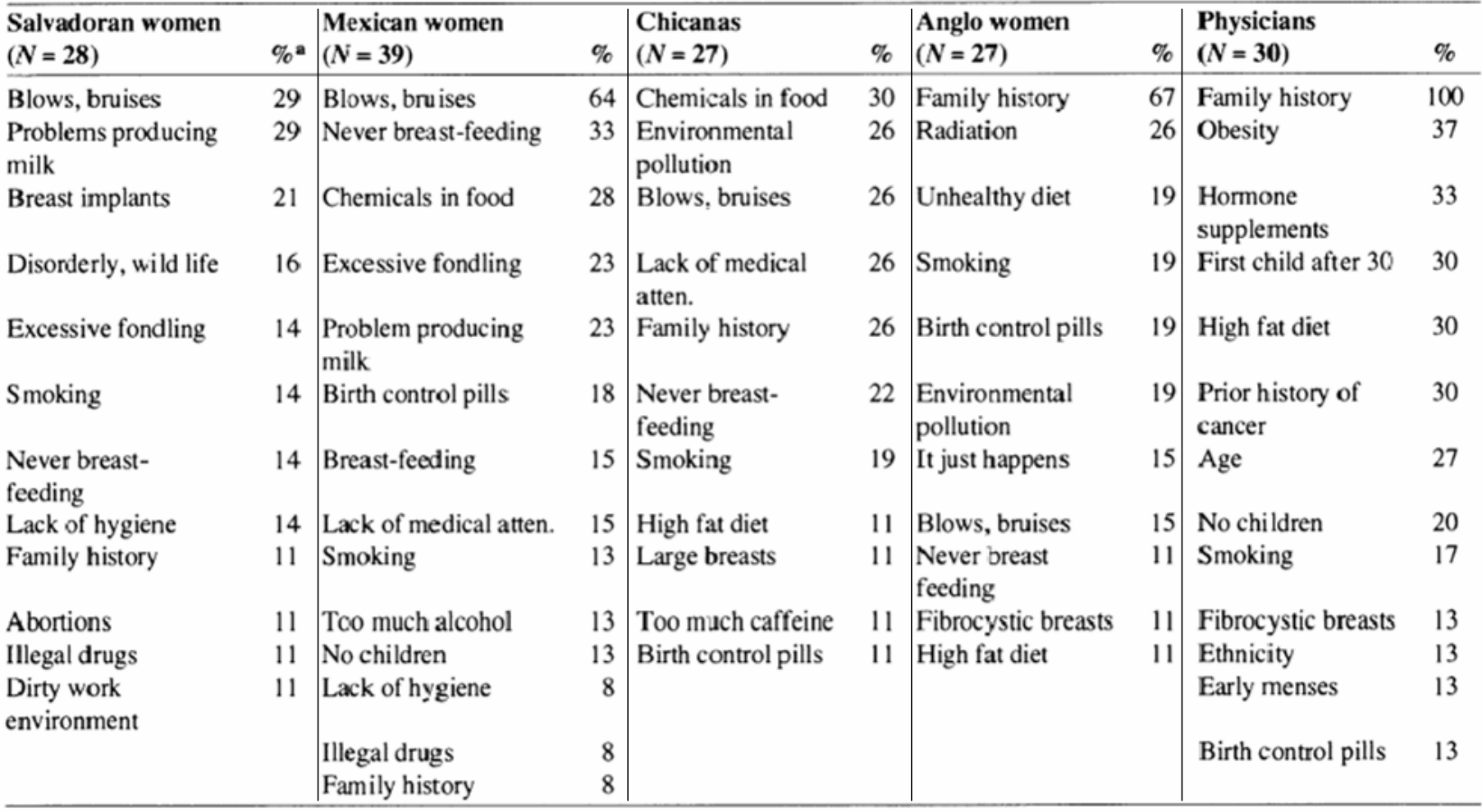

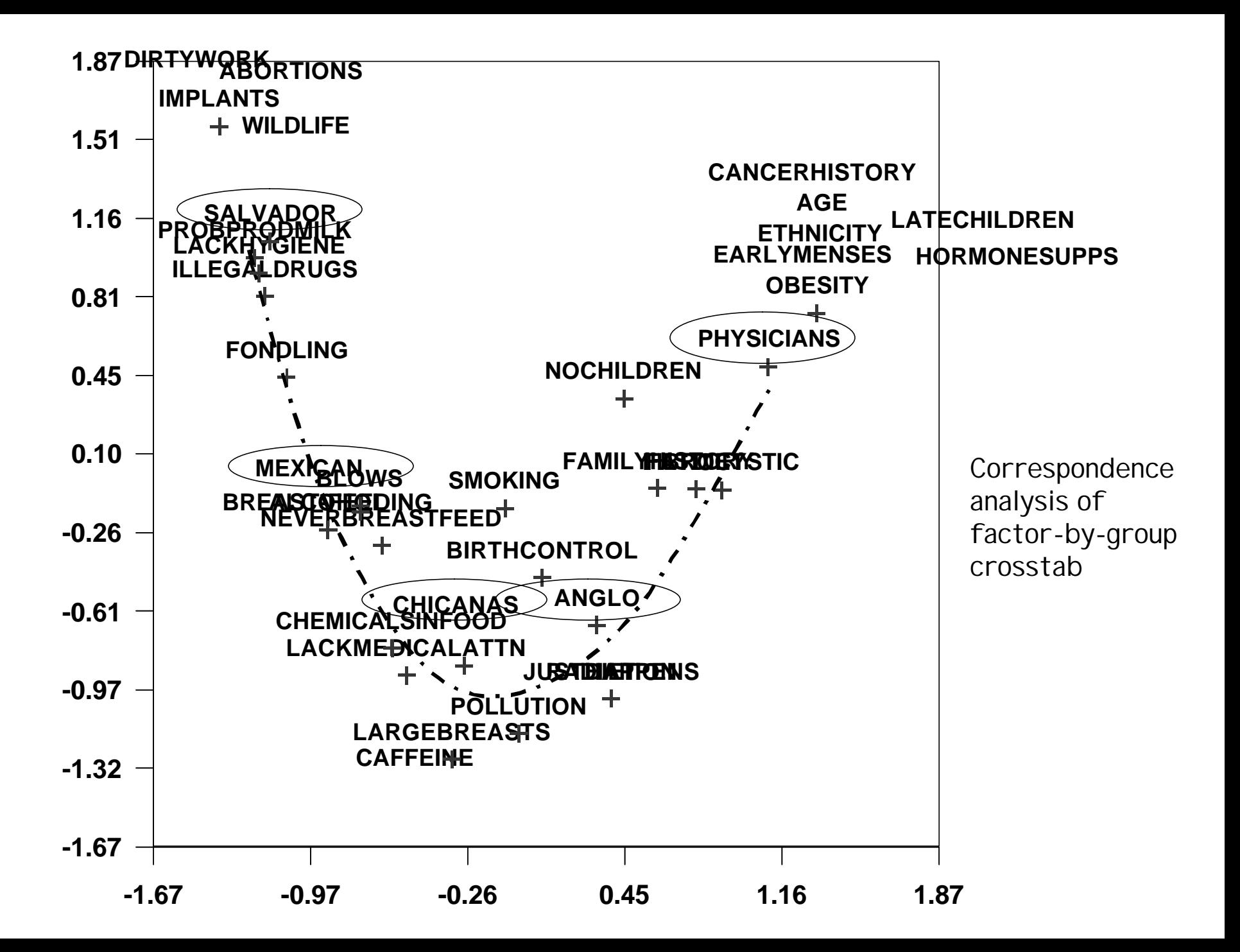

## Things to notice …

- Comparative analysis is particularly powerful
- Correspondence analysis
	- is clearly quantitative
		- Singular value decomposition of frequency matrix adjusted for row and column marginals
	- So we have quantitative analysis of qualitative data
	- On the other hand, the result is a picture what can be more qualitative than that?

### Uses of Free List

- First step in mapping the domain
	- i.e., getting a list of items to work with
- Analysis of the list itself
	- What makes something a fruit? A bad word?
	- Comparing salience of items for different groups
	- Examining similarities among respondents
		- Who lists the same items
	- Examining similarities among items
		- Which items tend to mentioned by the same respondents?
- Obtaining native terminology

## Pile Sort Technique

- Basic idea:
	- On each of these cards is written the name of a thing. Please sort the cards into piles according to how similar they are. You can use as many or as few piles as you like.
- Outcome is quantitative measure of similarity among all pairs of items
	- For each pair of items, count the proportion of respondents who put them in the same pile
- Respondents only asked for non-quantitative judgments

# Aggregate Proximity Matrix

• I tem by item matrix gives the percent of respondents placing the two items in the same pile

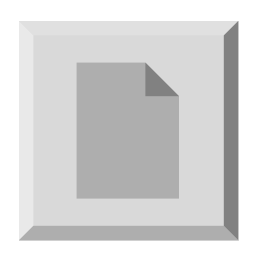

• Typically visualize with MDS and cluster analysis

### Triads

- Basic idea:
	- Present items to respondent 3 at a time, and ask which is most different

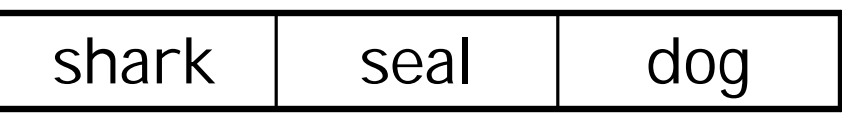

- To elicit attributes
	- ask why they chose as they did, then try other triples
- To measure similarity
	- Systematically present all possible triples\*
	- Each time an item is chosen most different it is a vote for the similarity of the other two
	- Arrange as an aggregate similarity matrix
	- \* Or use clever balanced incomplete block design

### BIBDs

- Number of triples rises fast as items increase
	- $n(n-1)(n-2)/6$
	- For 30 items, have 4,060 triads to fill out …
- Each pair of items occurs n-2 times. – Let lambda stand for number of occurrences
- Balanced incomplete block design has each pair occurring same number of times, but lambda < n-2
	- Lambda-1 design: each pair occurs just once

### Representing Proximities

- Multidimensional scaling (MDS)
	- Maps items to points in Euclidean space such that points corresponding to more similar items are placed nearer to each other in the space
- Cluster analysis
- Network analysis techniques

#### MDS of animals domain

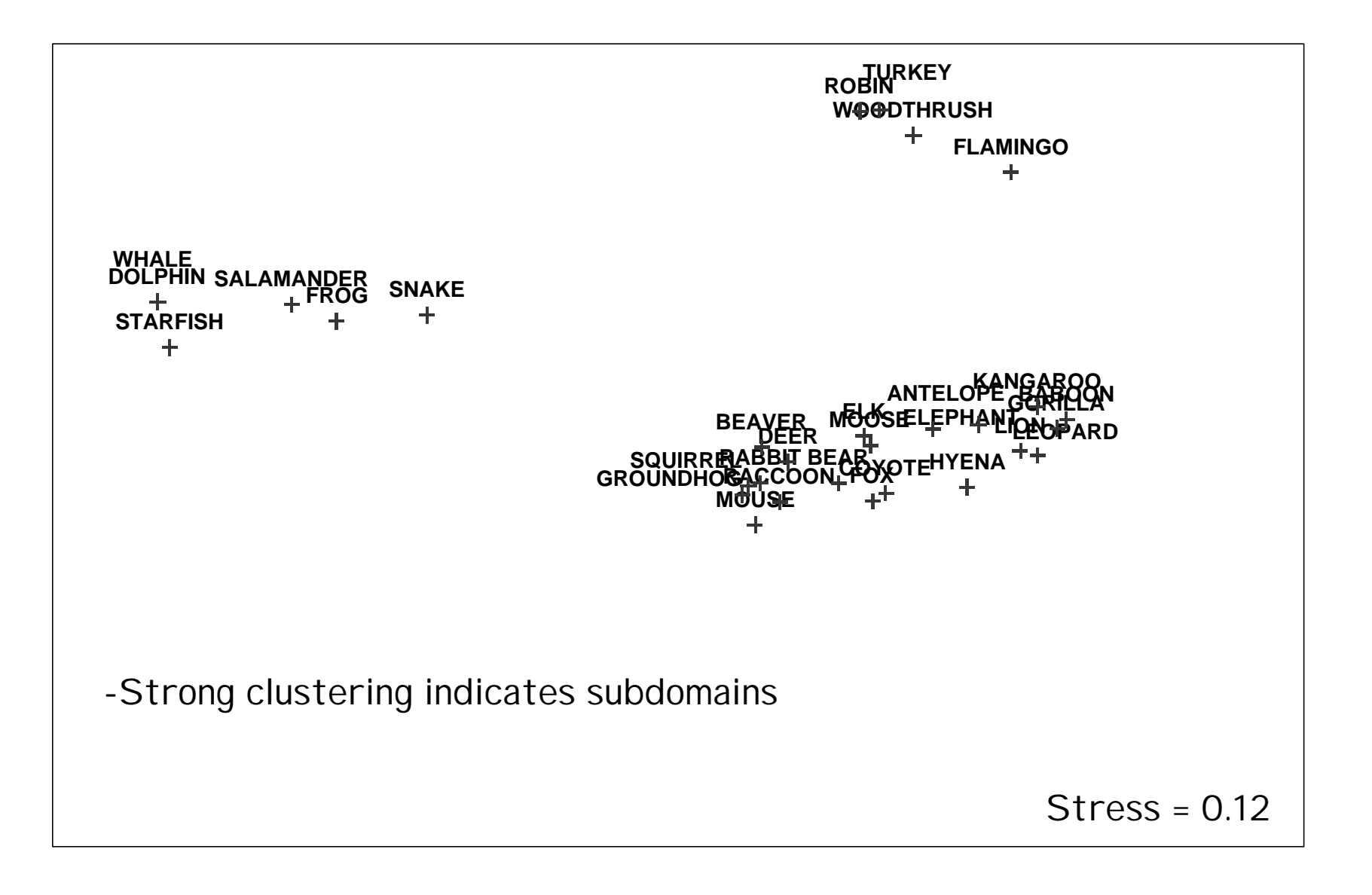

#### MDS of land animals only

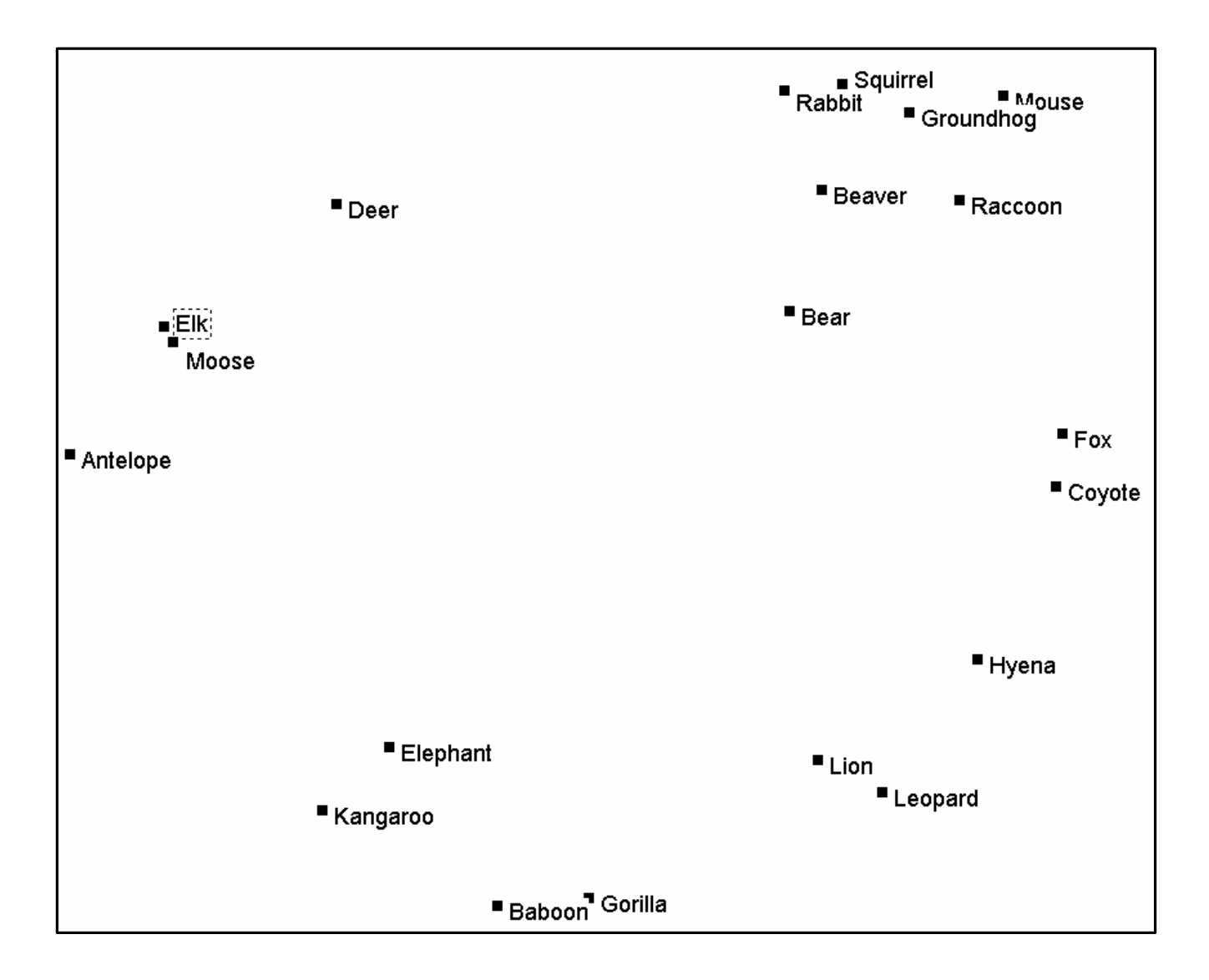

#### Fruits & Vegetables

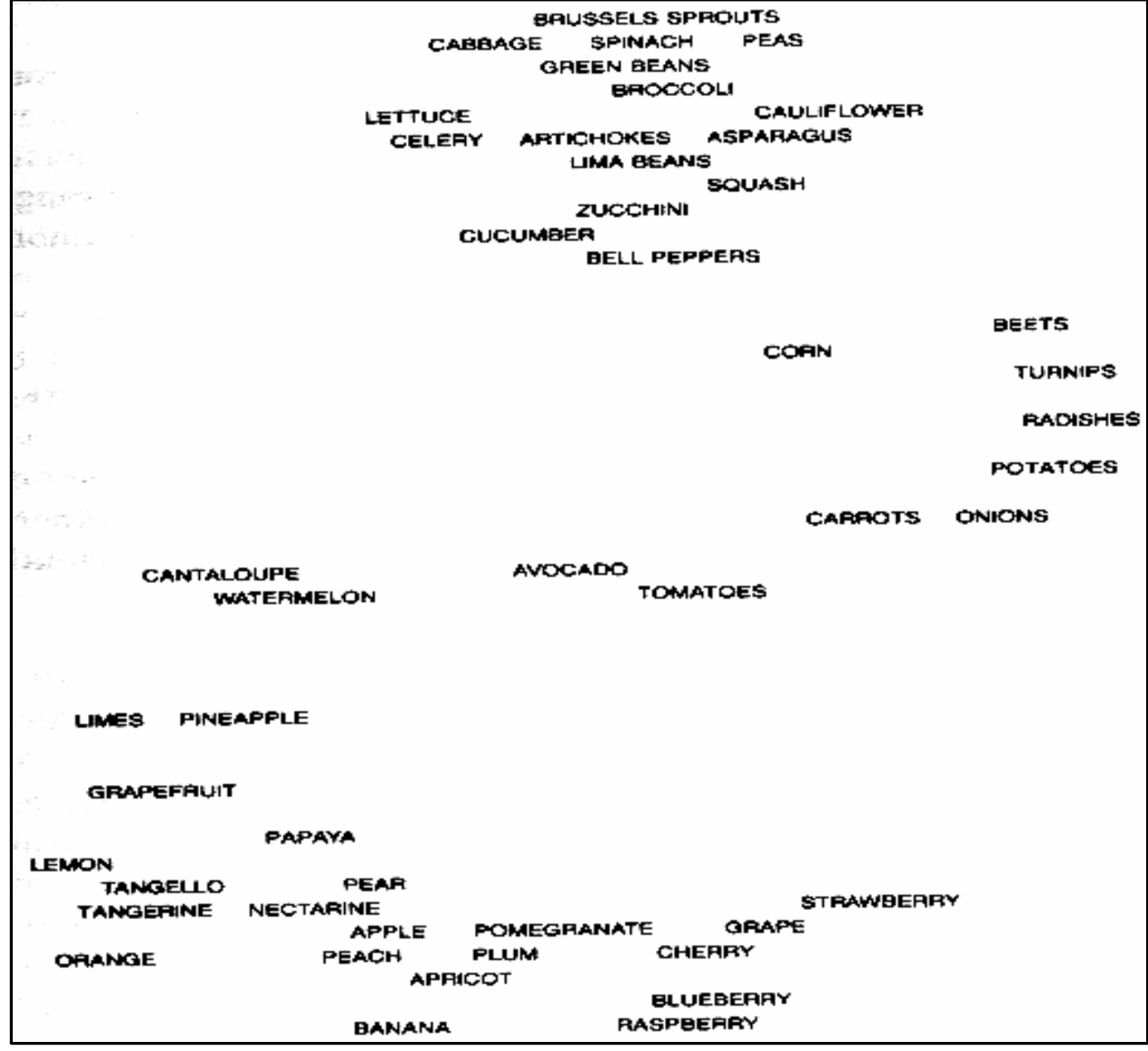

#### Things people are scared of

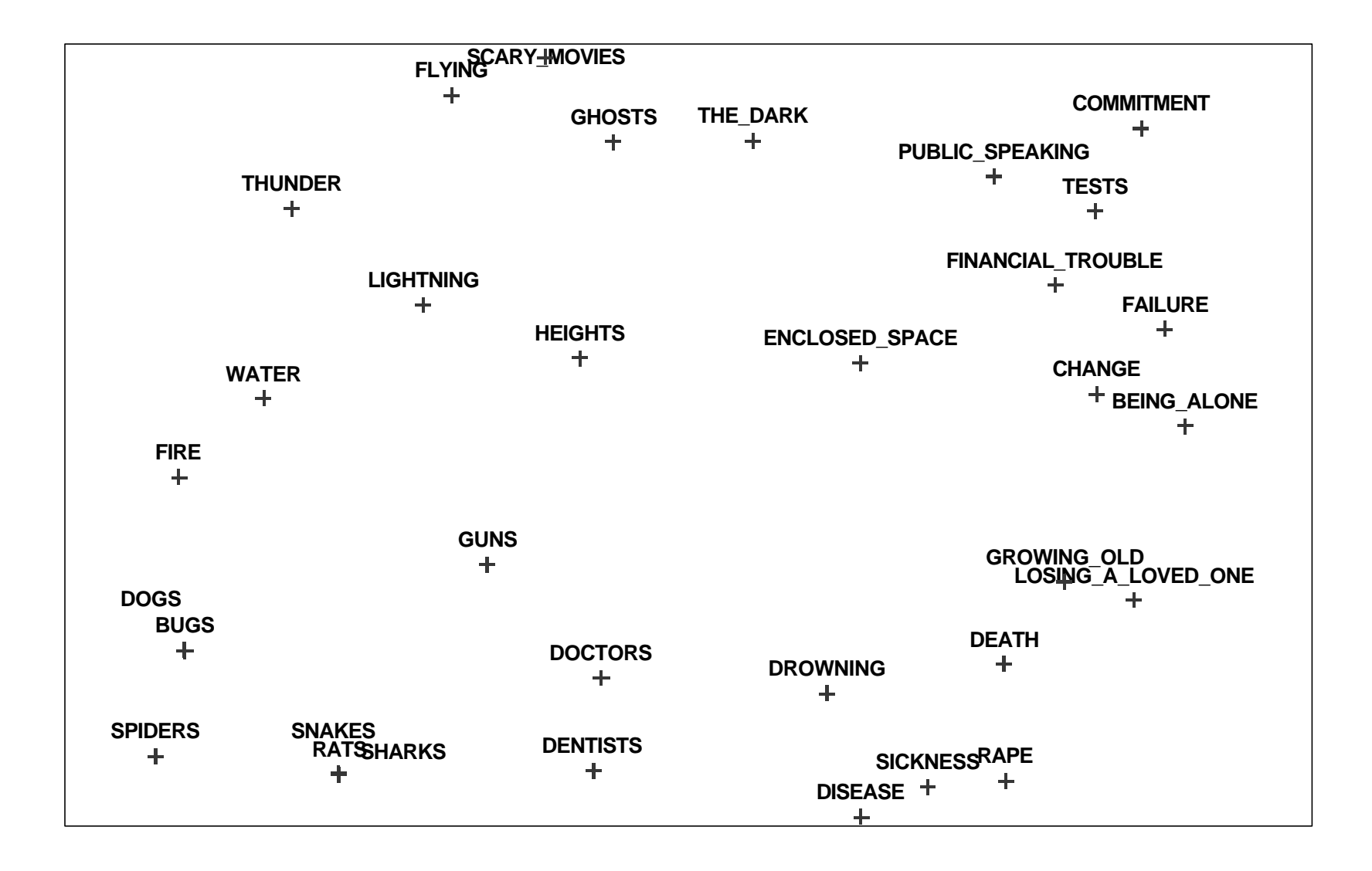

### Things to notice …

- Can use MDS with any proximity matrix
	- Aggregate similarities, Direct ratings, Confusion matrices, Correlation matrices, etc.
- Typically use 1-3 dimensions (mostly 2)
- Measure of fit (stress)
- Simplifies complex data
- Interpretation centers on
	- Looking for dimensions (quantitative item attributes)
	- Looking for clusters (qualitative item attributes)

### Holidays

• Demo of Visual Anthropac pre-release version

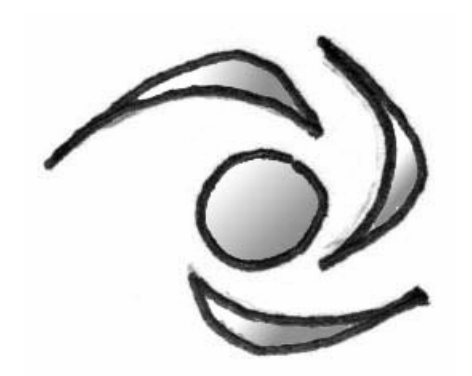
## Network analysis

- Crimes dataset
- Animals
- Holidays

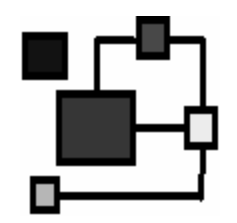

### Things people are scared of

Female respondents

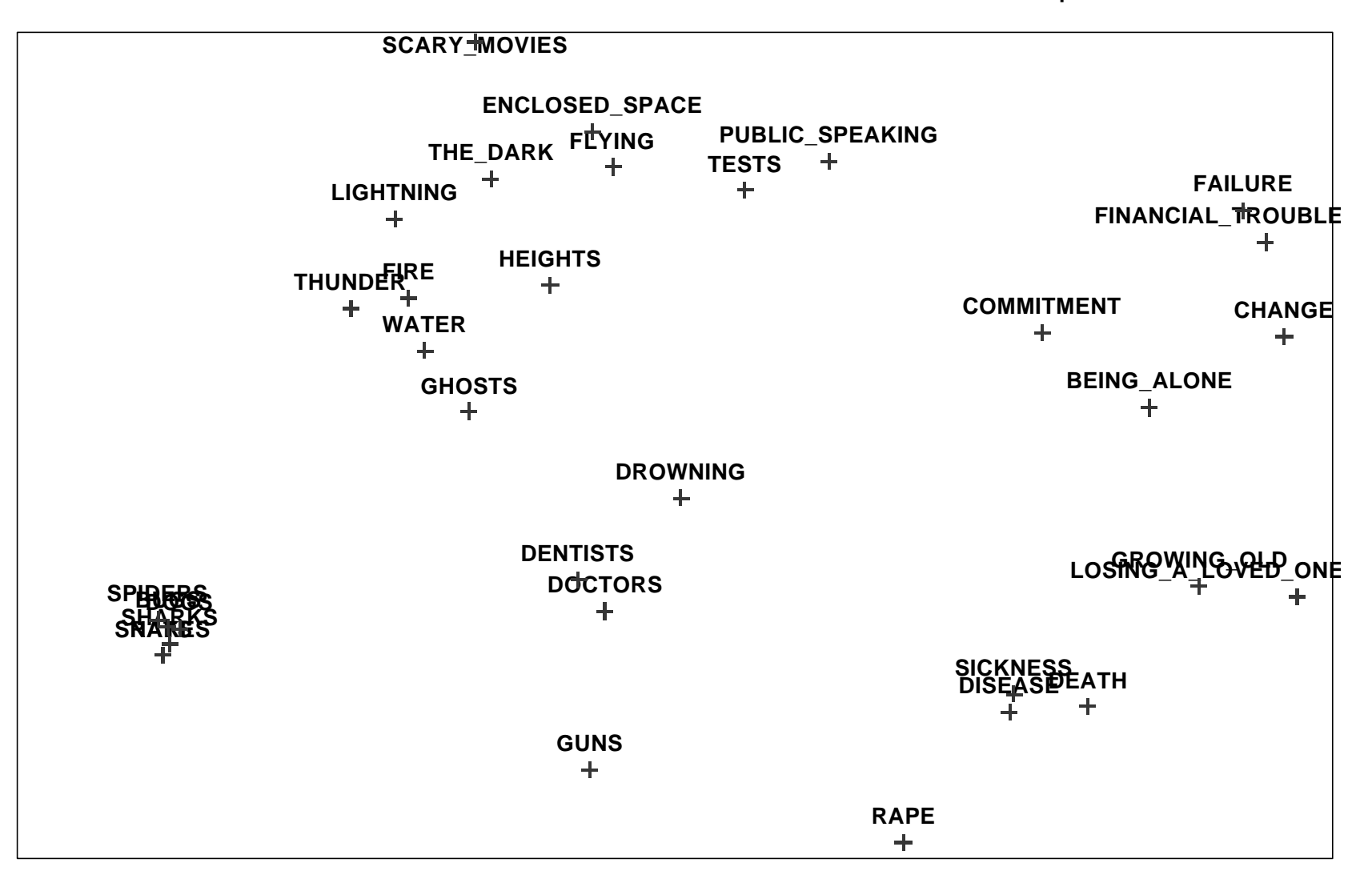

## Things people are scared of

Male respondents

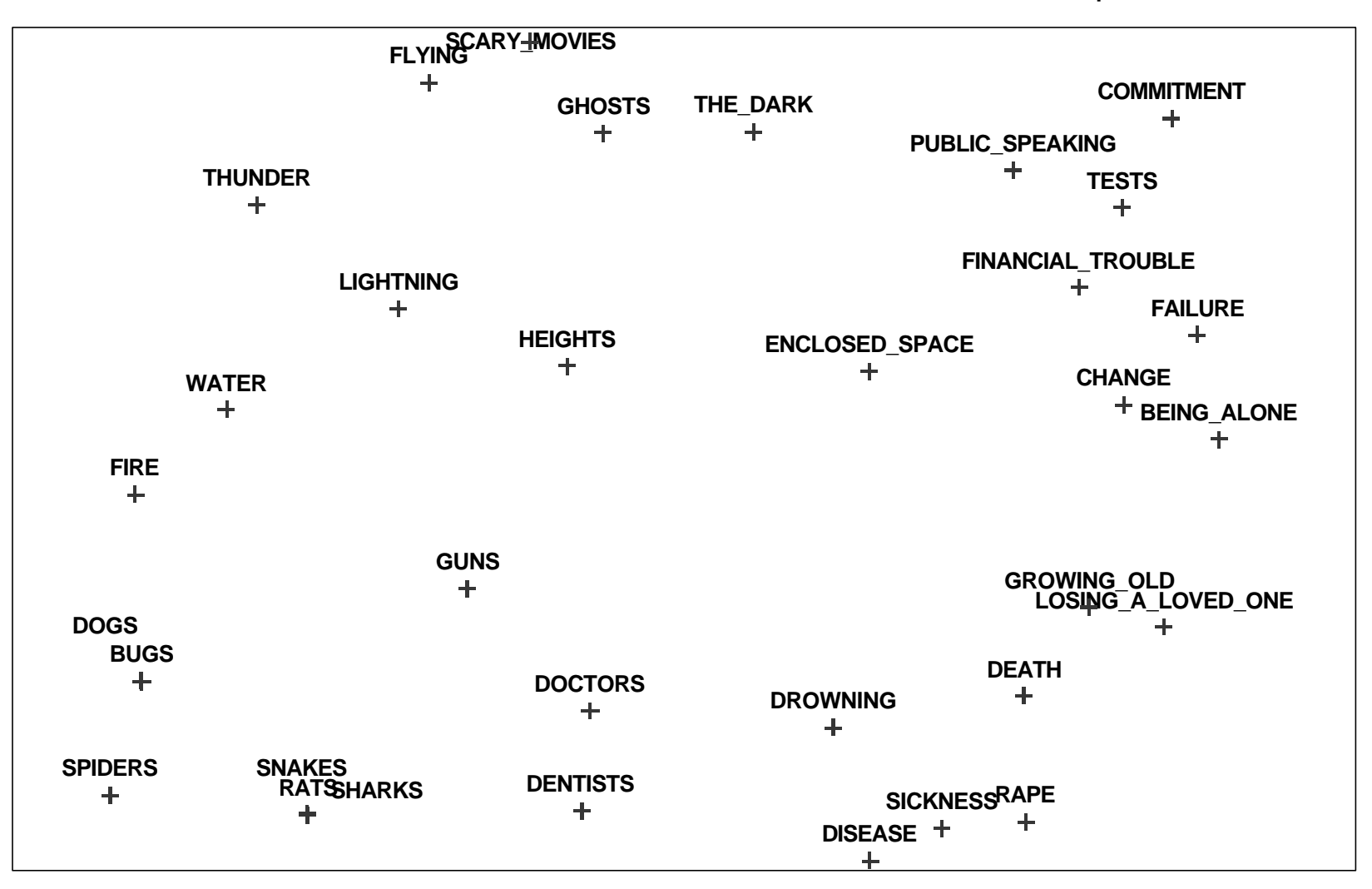

### Discrepancy Analysis

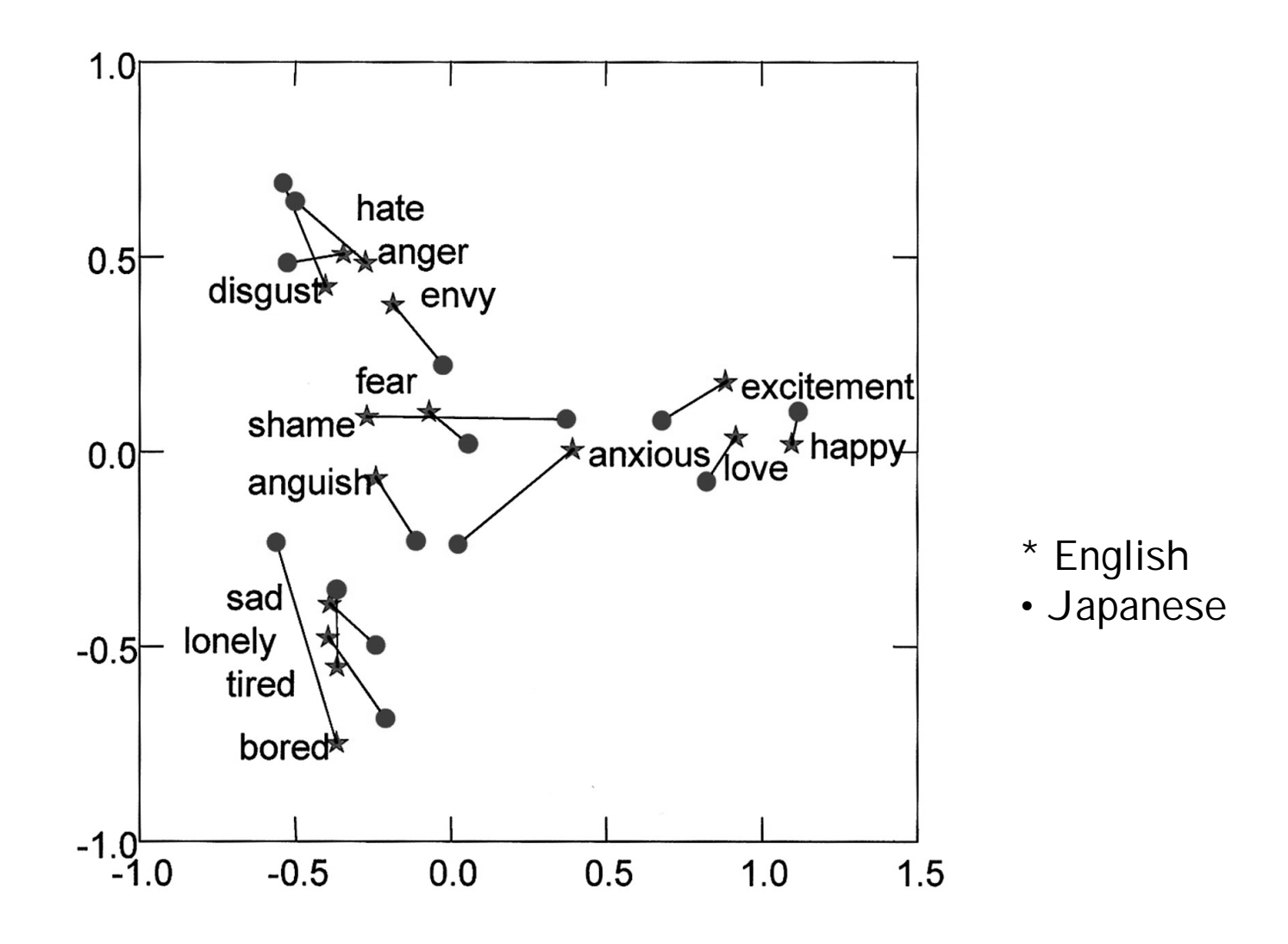

Romney, Moore, Batchelder and Hsia. 2002. Statistical methods … PNAS 97(1): 518-523

#### MDS of similarities in respondents' sorts

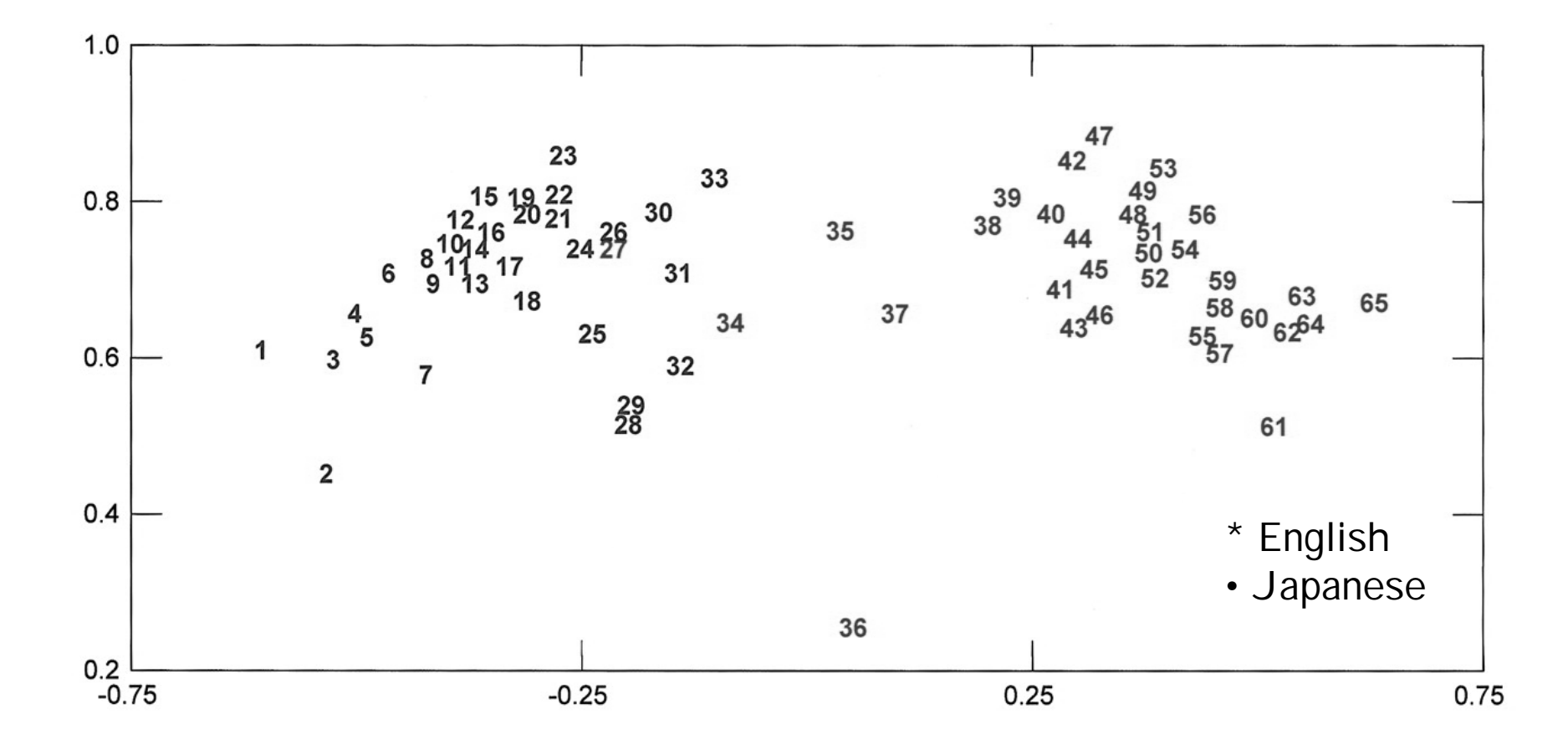

#### Emotion Terms

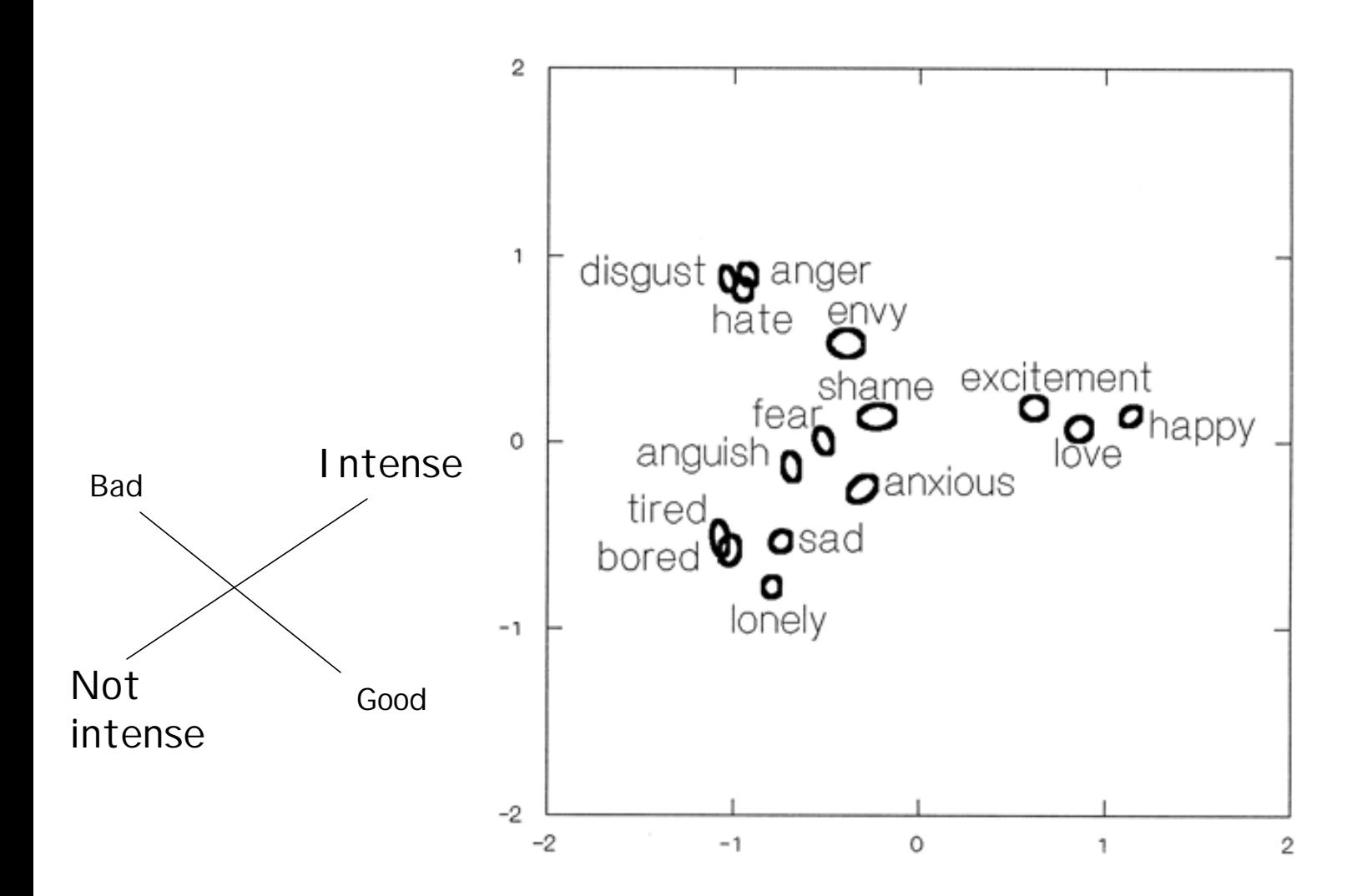

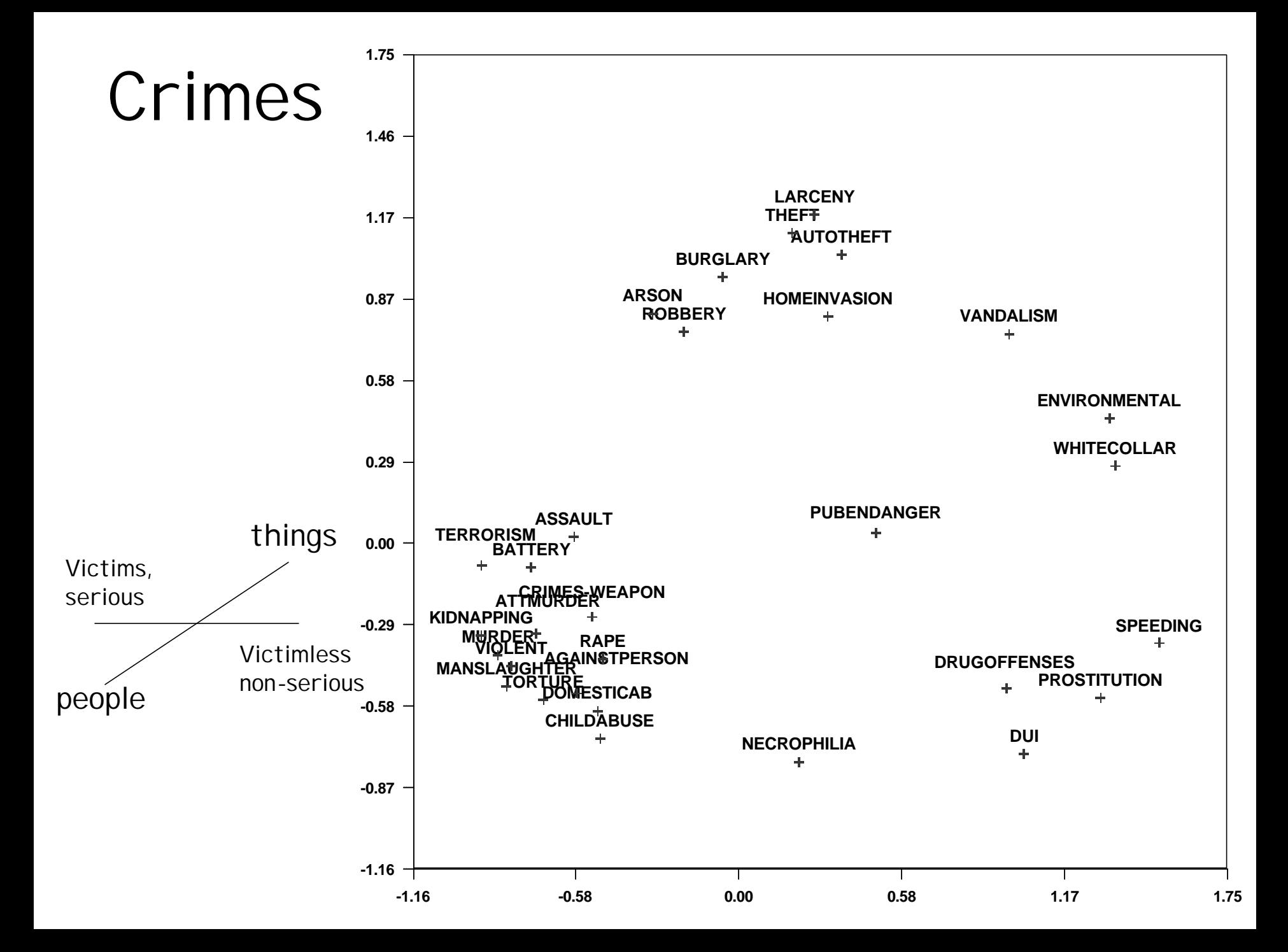

#### **Occupations**

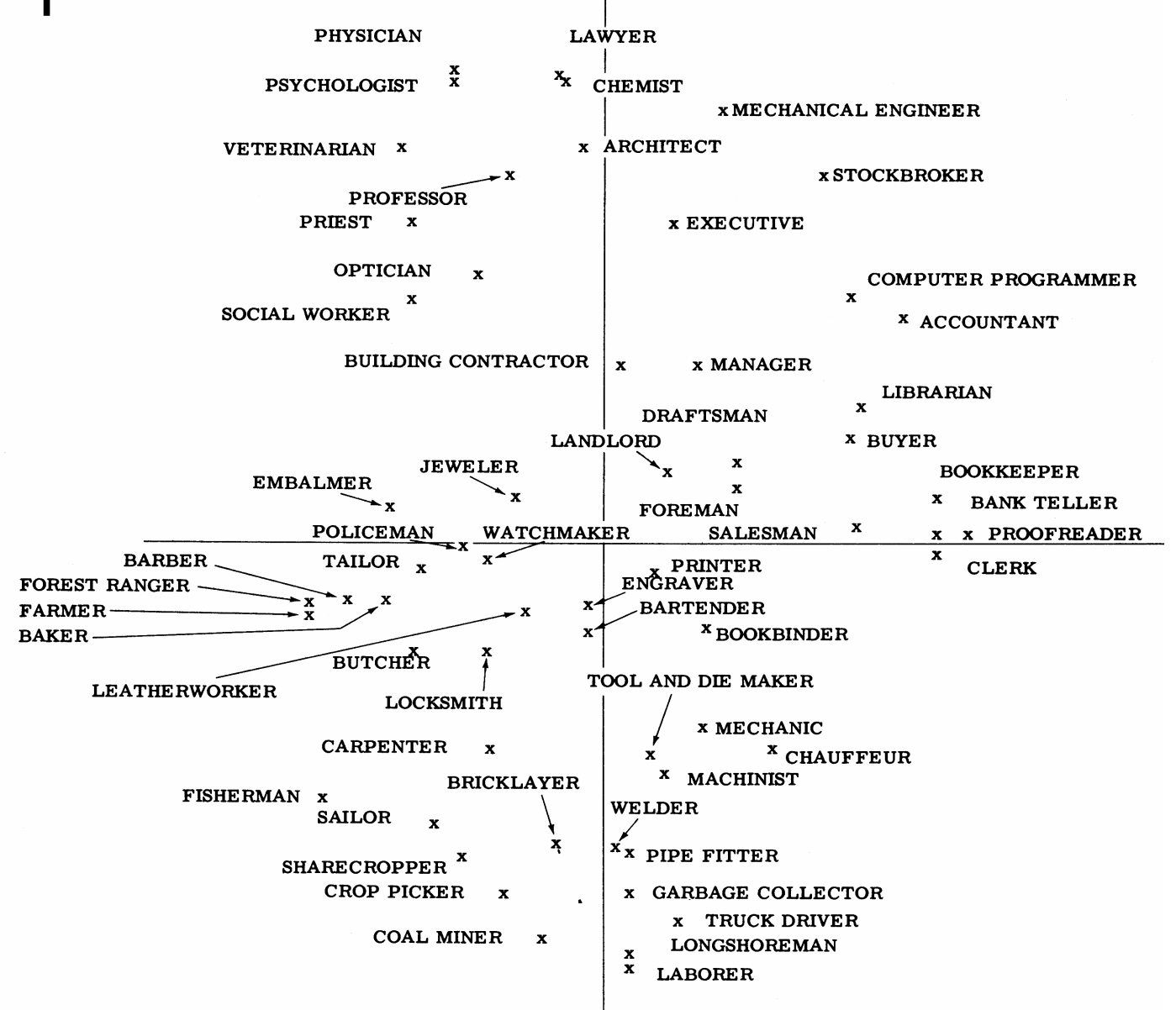

# Property Fitting (PROFIT)

- Testing hypotheses about dimensions in mds maps
	- Were respondents influenced by this dimension when they did the pile sorts or triads?
- Ask sample of respondents to rate each item on this dimension
- Aggregate across all respondents
- Regress average score on map coordinates – Prestige =  $b1*X$ \_coordinate +  $b2*Y$ \_coordinate
- Calculate vector angles from regression coefs

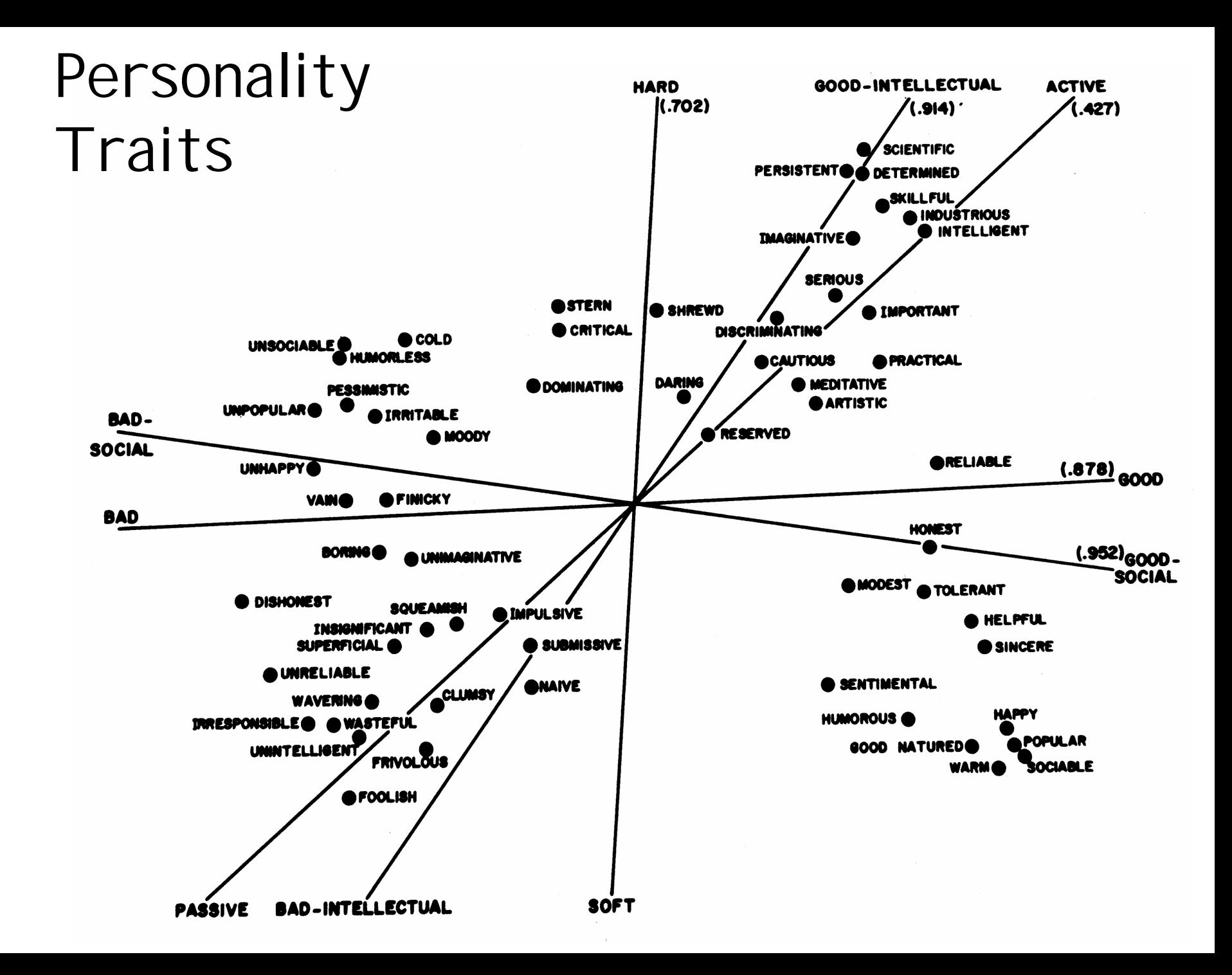

# PROFIT

- The cases in the regression are items
- The dependent variable is the average rating of each item on the hypothesized attribute
- Look for significant r-square > 0.80
- If r-square is low, then we can discredit an attribute as being a factor in people's judgments
- If r-square is high, then they may have been using this attribute (or a highly correlated one) in their thinking
- Can also use un-averaged ratings: a different rating vector for each respondent

### Contagiousness (US)

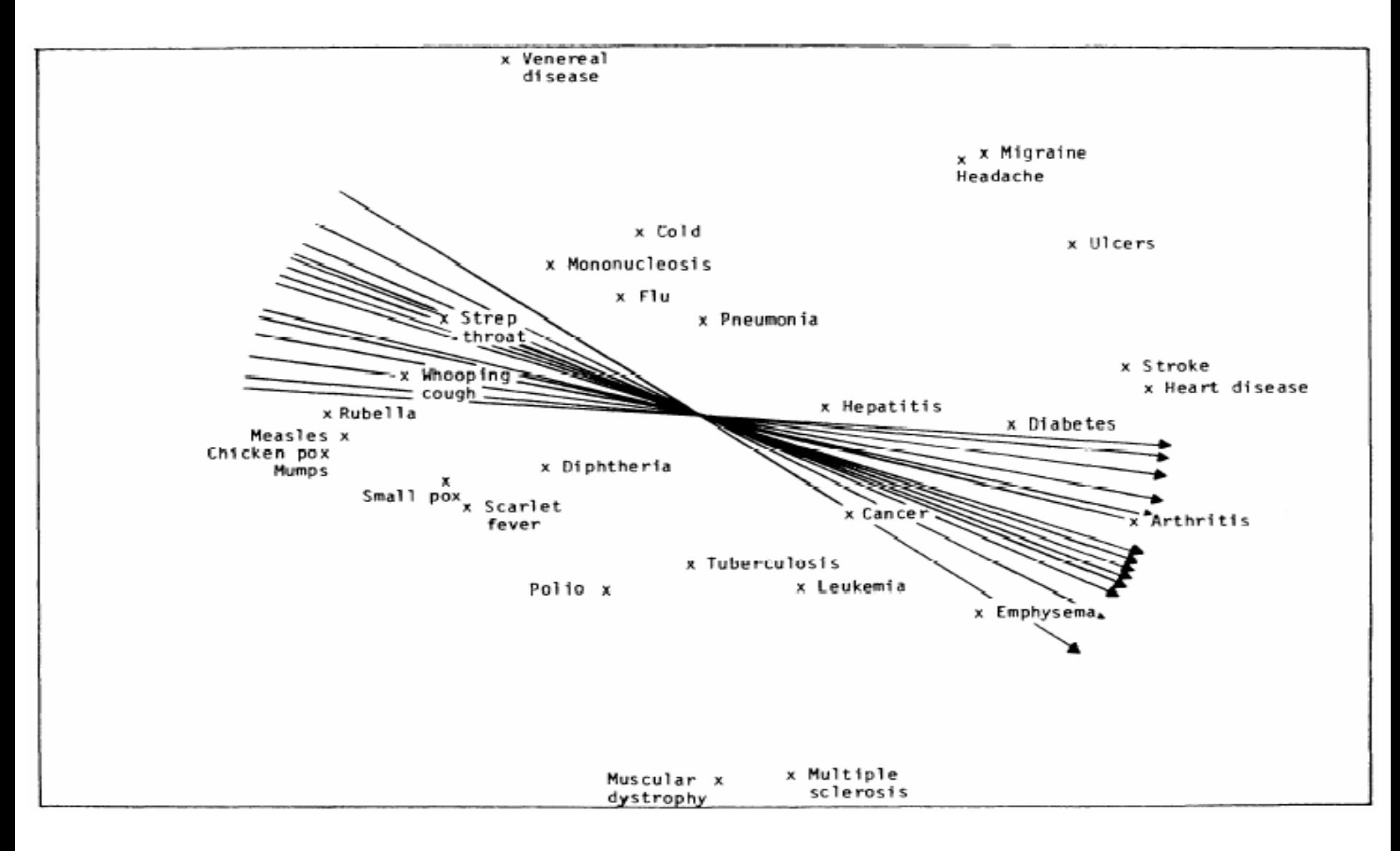

## Severity (US)

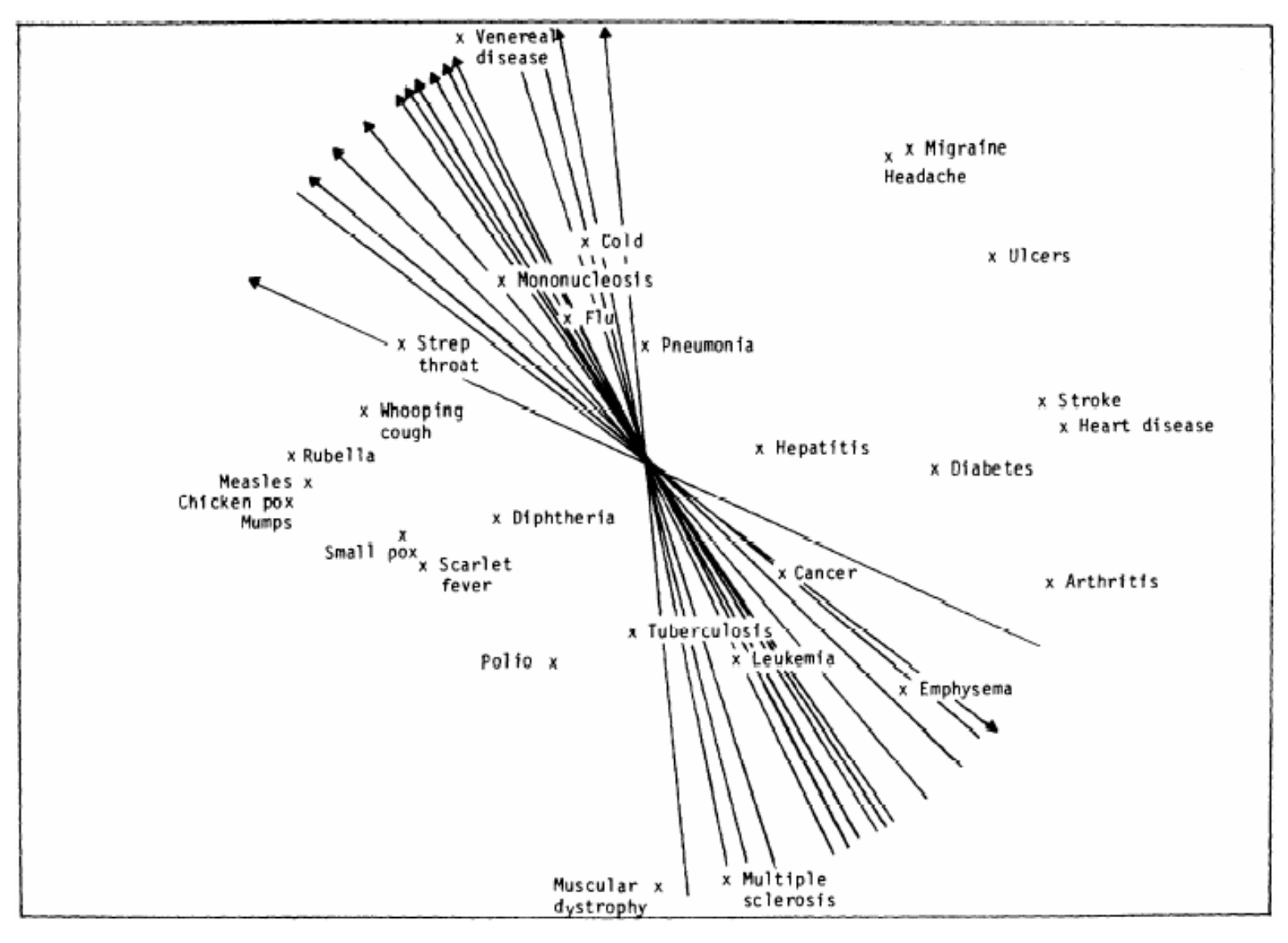

## Contagion (Guatemala)

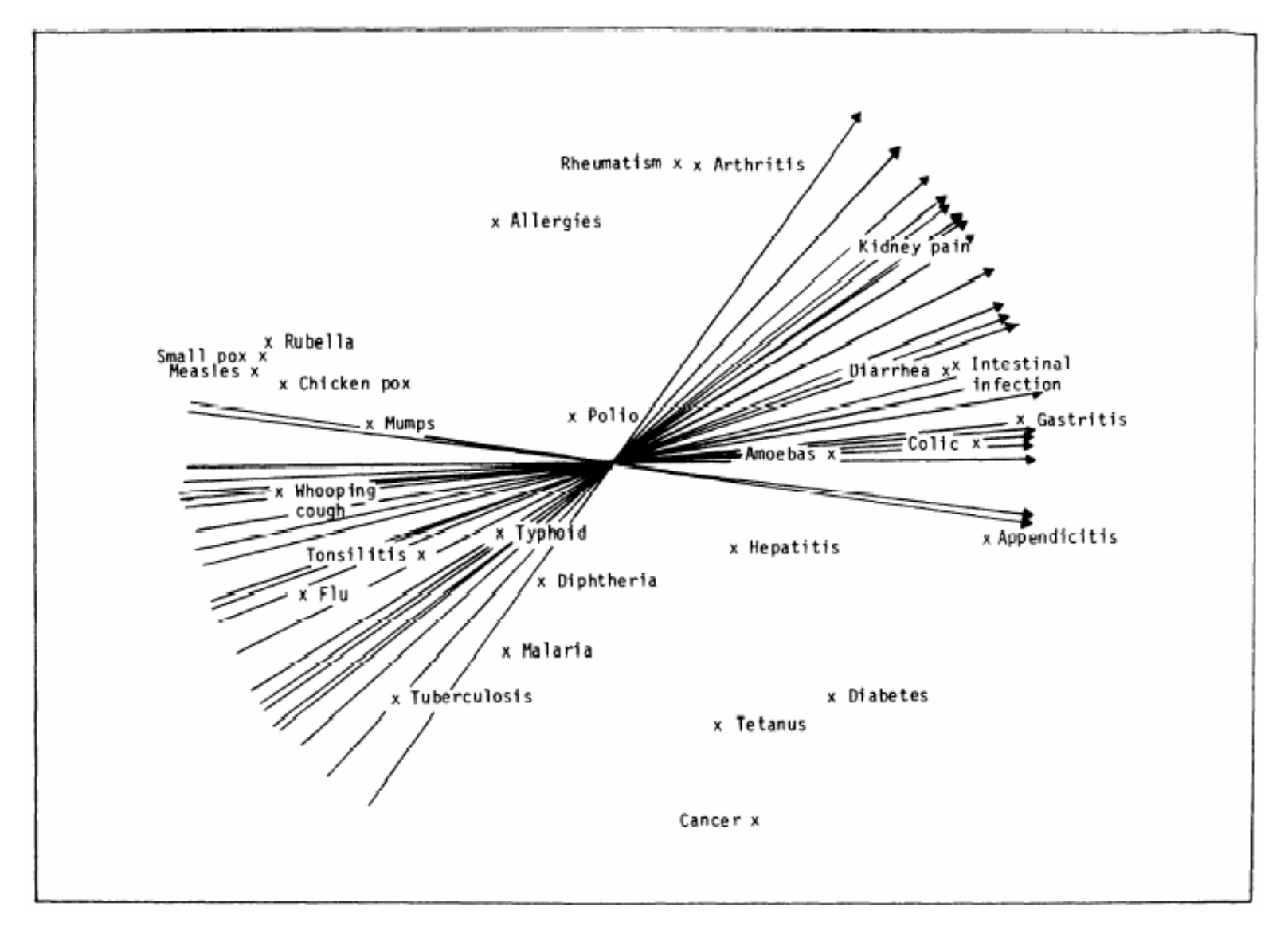

## Severity (Guatemala)

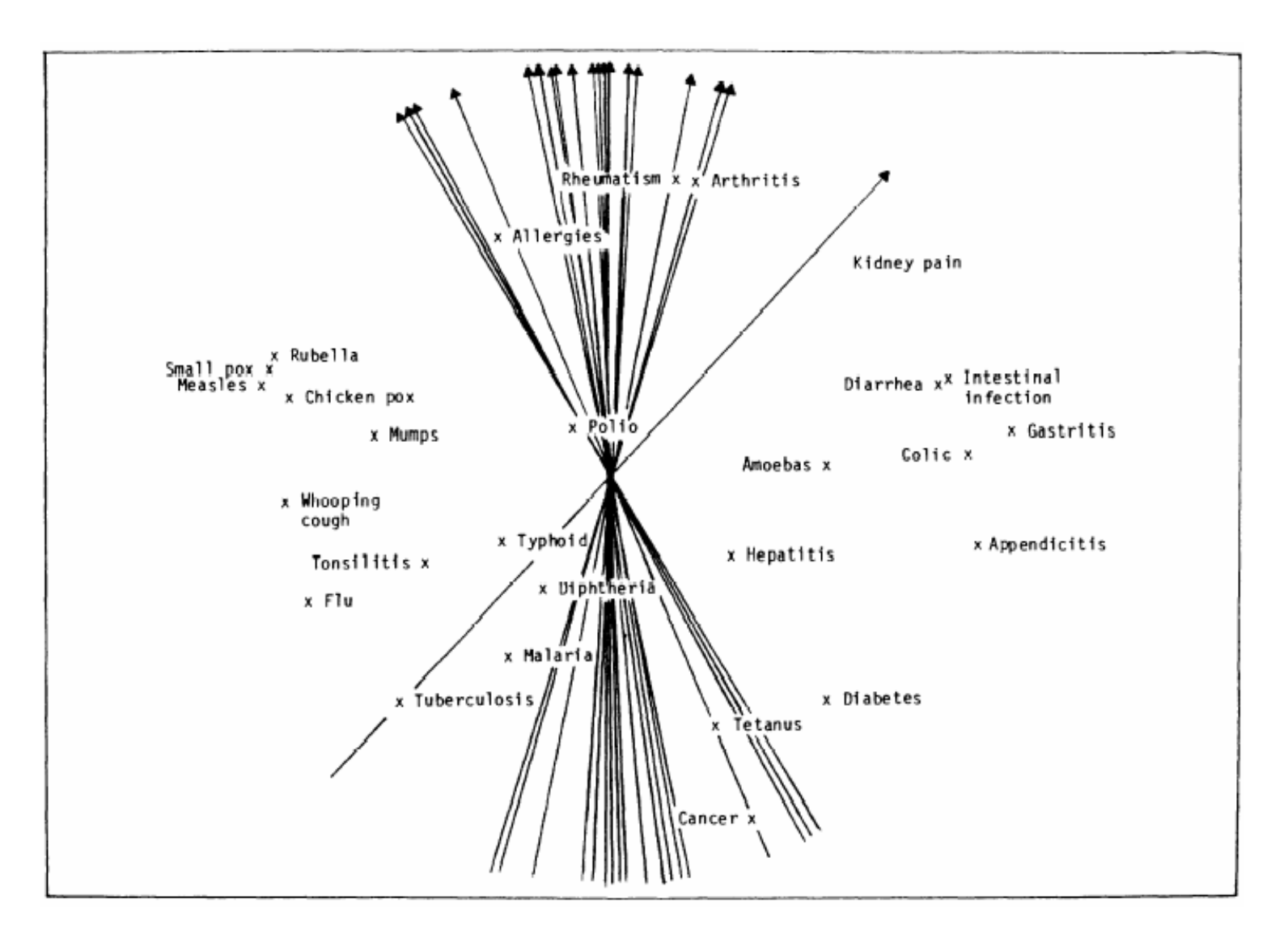

## Age of the Infirm (Guatemala)

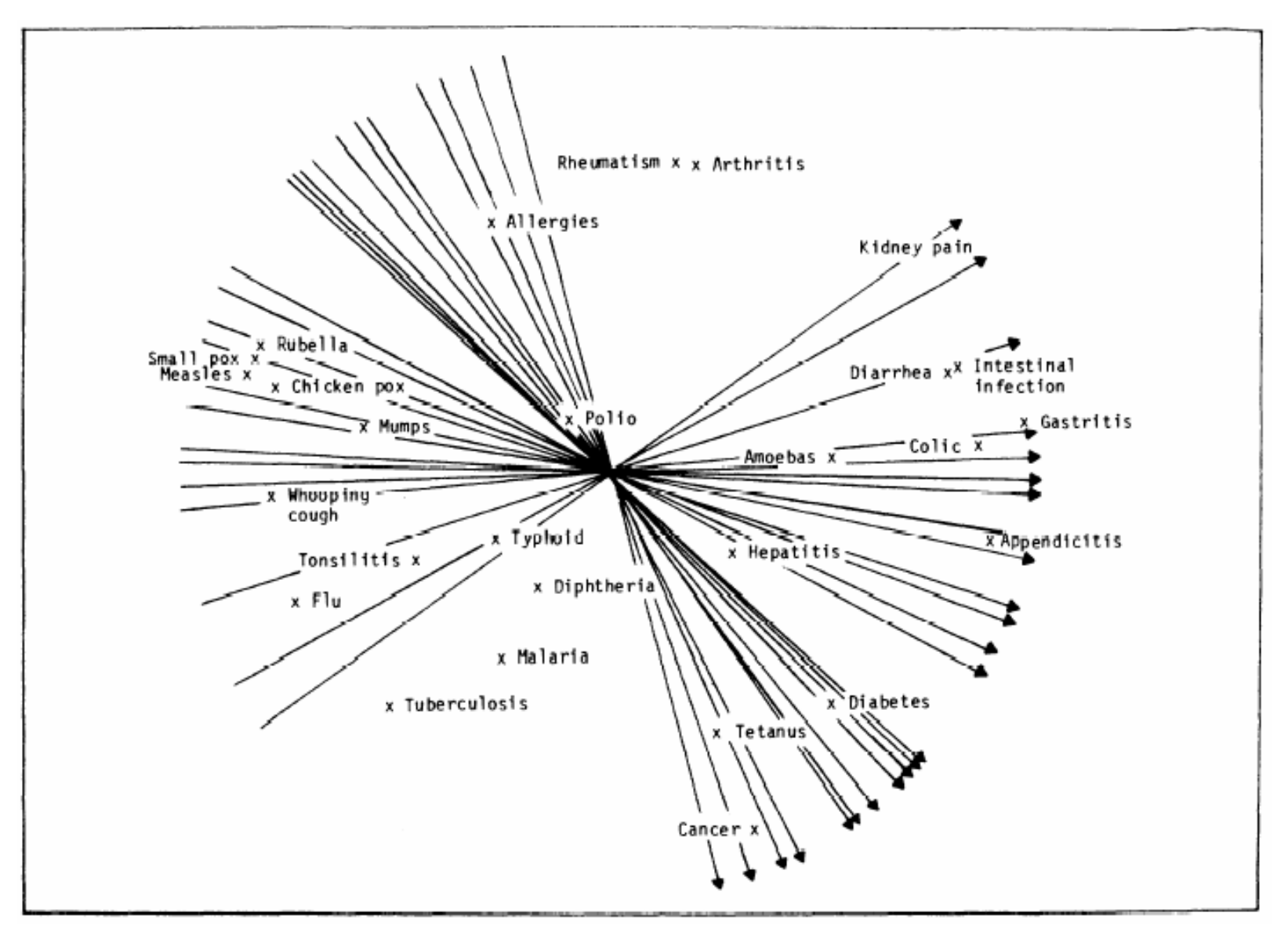

### Hot-Cold (Guatemala)

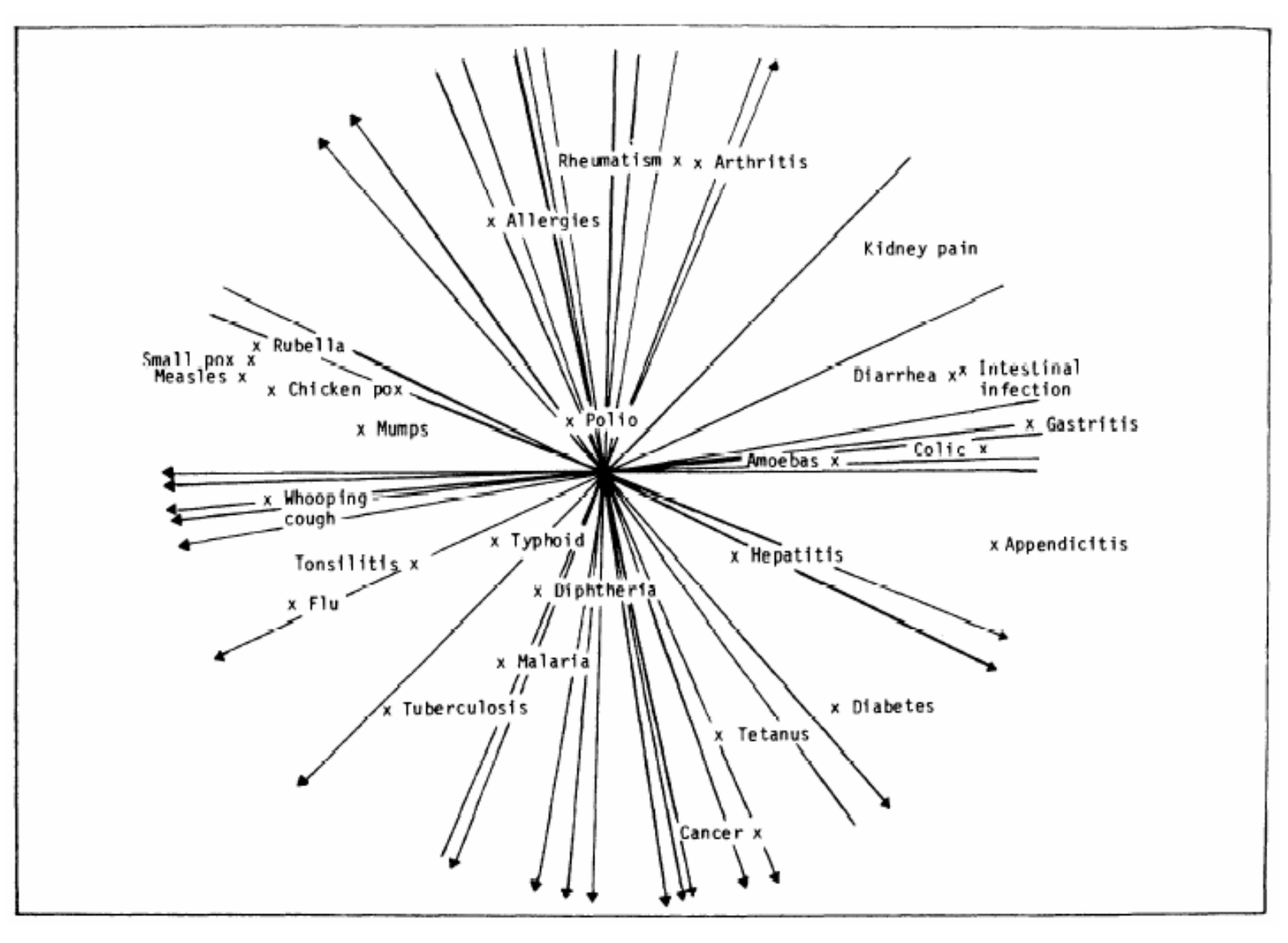

## Consensus Analysis

- Is it ok to aggregate across respondents?
	- Only if they belong to same culture averaging systematically different sets of answers just gets mush
	- Similar to interpreting average of a bi-modal univariate distribution
- Can we tell which respondents know what they are talking about (or have conventional views) and which don't (are out in left field)?
- Consensus theory of Romney, Weller & Batchelder can help

#### Response model

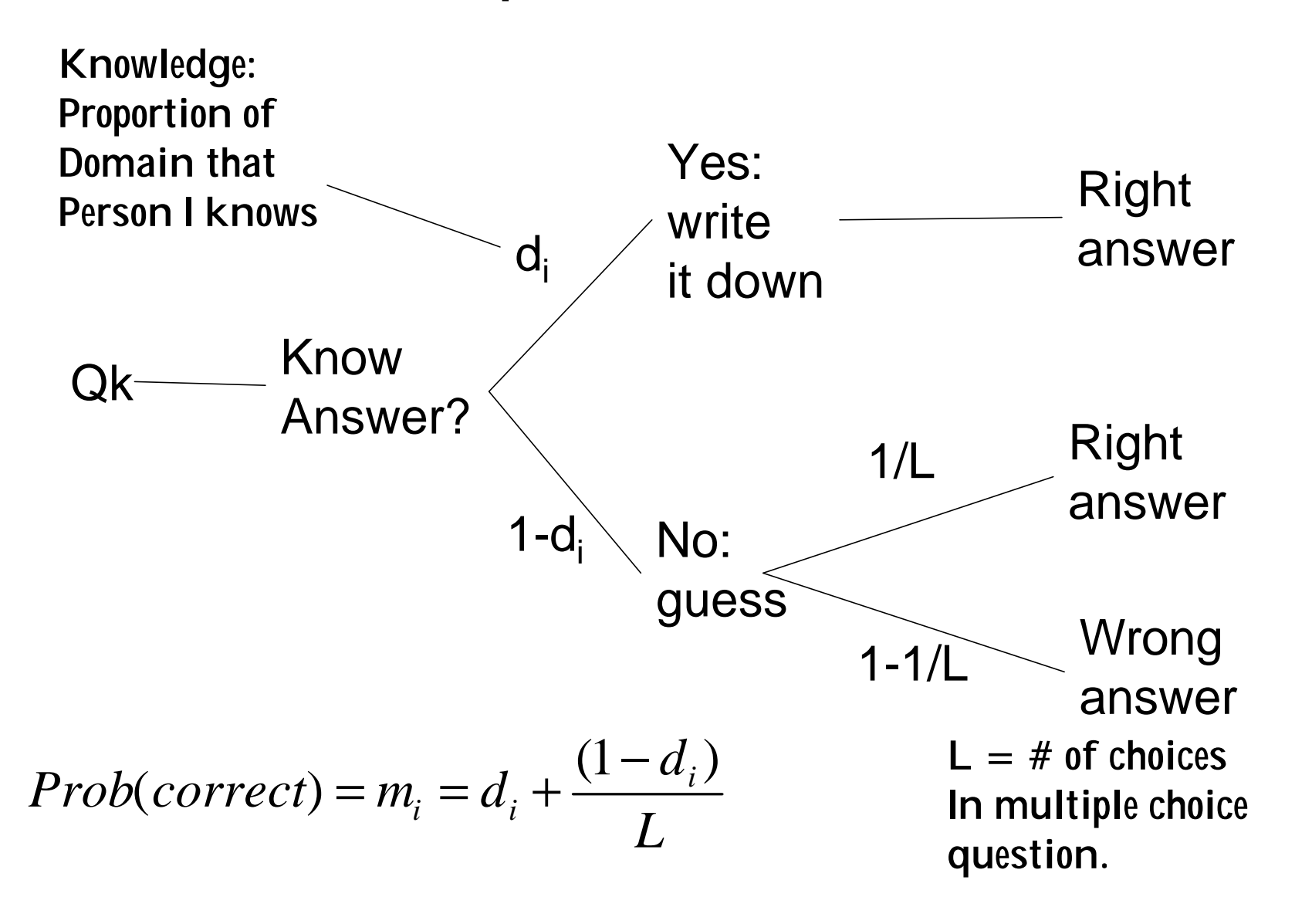

## Prob of agreement, m<sub>ij</sub>

(between respondents I and J)

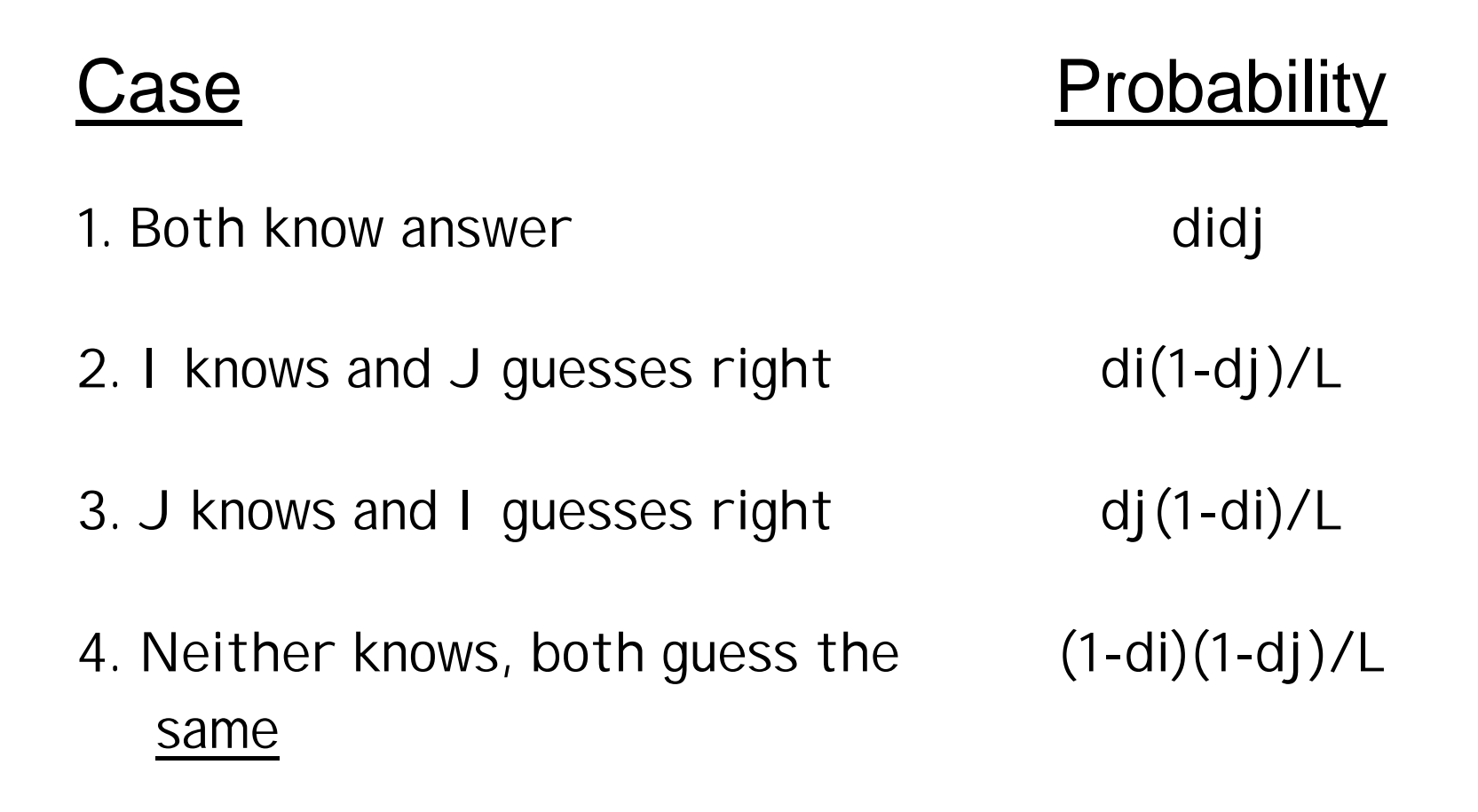

#### Neither Knows, Guess Same

Person J

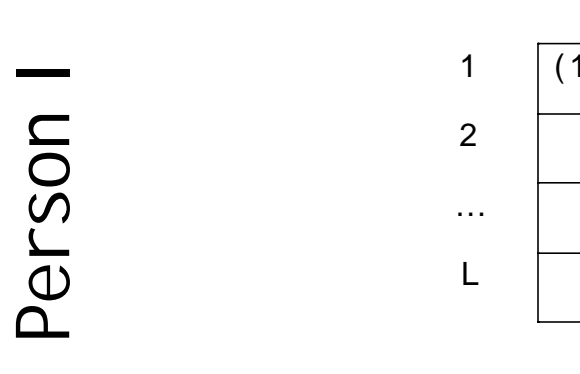

1 2 … L 1  $(1/L)^2$  1/L 2  $(1/L)^2$  1/L …  $|(1/L)^2|$  1/L  $L \tbinom{1}{L^2}$  1/L 1/L 1/L 1/L 1/L 1

$$
(1/L)^2 + (1/L)^2 + \ldots = L(1/L)^2 = 1/L
$$

# Pairwise agreement m<sub>ij</sub>

• Agreement  $m_{ii}$  is sum of four cases:

$$
m_{ij} = d_i d_j + d_i (1 - d_j) / L + d_j (1 - d_i) / L + (1 - d_i) (1 - d_j) / L
$$
  
\n
$$
m_{ij} = d_i d_j + (1 - d_i d_j) / L
$$

• Or rearrange terms:

 $(Lm_{ii}-1)/(L-1) = d_i d_i$ 

• Agreement between respondents is a multiplicative function of knowledge level of each

Factor Analysis observed unknown

- Left side of  $(Lm_{ij} 1) / (L 1) = d_i d_j$  is just obs agreement adjusted by constants. If we let  $m<sup>*</sup>_{ii}$  $=$  (Lm<sub>ij</sub>-1)/(L-1) then we can write more simply:  $m^*_{ii} = d_i d_i$
- We solve for d's by factor analyzing M\*
	- Spearman's fundamental equation of factor analysis  $r_{ii} = f_i f_j$ 
		- Corr between two variables is a function of the extent each is correlated with the latent factor

We can figure out how much people know without having an answer key !!!!!!!!!!!!!

# Inferring knowledge

- Factoring the observed agreement matrix M<sup>\*</sup> solves for the unknown values  $d_i$ 
	- The d values given by the factor loadings
- The d values are the amount of knowledge each person has
	- Literally, the correlation of the person's responses with the unknown answer key
- So factoring the agreement matrix gets us exact estimates of the amount of knowledge each person has
	- And no answer key is needed!!!
	- Exactly what we were looking for

### What's the catch??

• The response model must be right

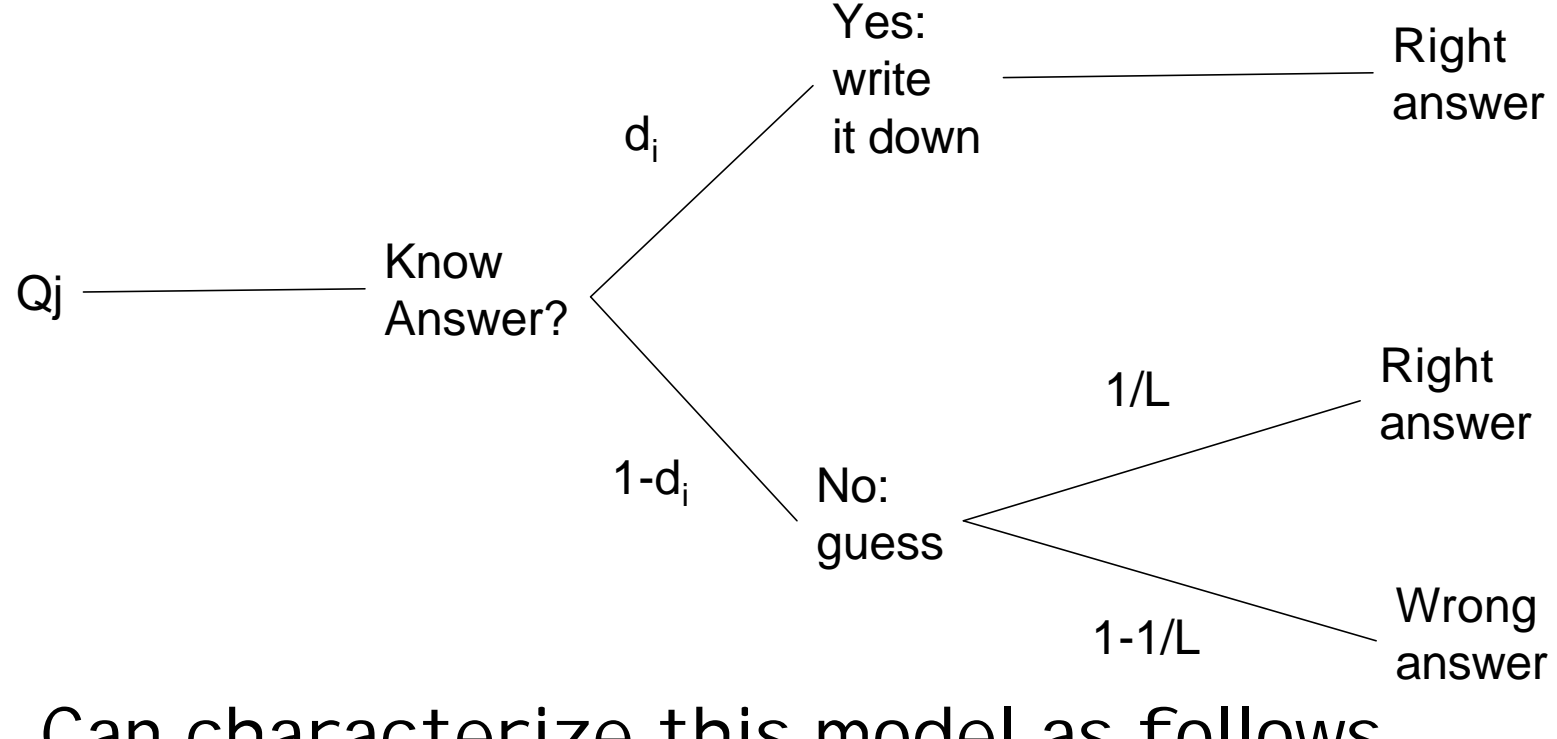

• Can characterize this model as follows

## Three conditions

- Common Truth
	- each question has exactly one right answer, applicable to entire sample of respondents
		- Sample drawn from one pop w/ same answer key
- Local Independence
	- resp-item response variables  $x_{ij}$  are independent, conditional on the truth
- One Domain
	- All questions drawn from same domain, i.e.:
		- can model knowledge  $w/$  one parameter,  $d_i$

## Bullseye Model

- Two people agree to the extent that each is correlated with the truth
	- Truth is culturally correct answer key
- Each member of culture is aiming at same answer key
	- but missing to varying degrees in idiosyncratic ways Answer key for culture 1
- Different org cultures have different targets

Answer key for culture 2

#### Expected Agreement Pattern

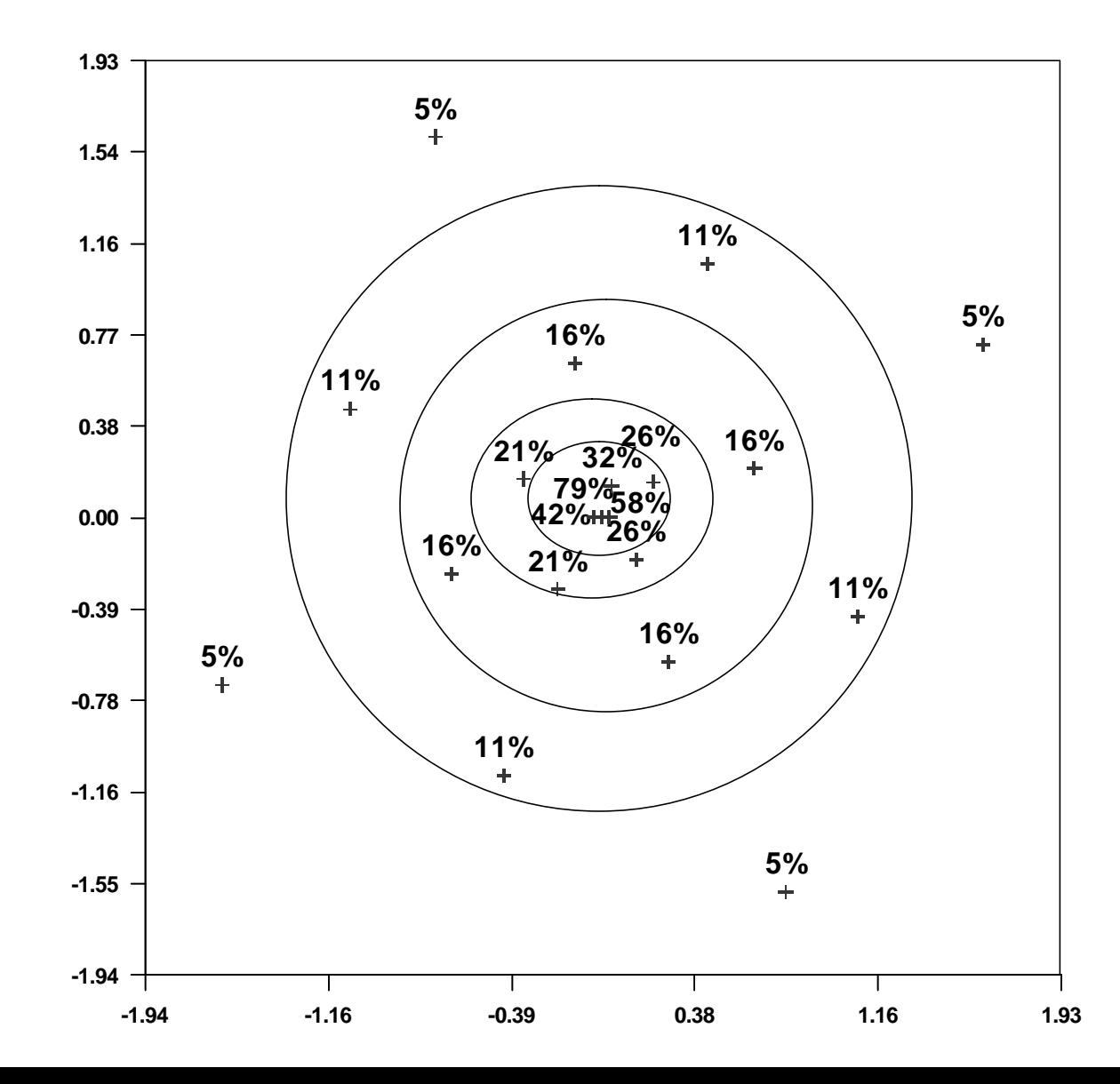

# Partitioning variability

- Model identifies two sources of variability in responses (beliefs)
	- Cultural: multiple answer keys
	- Individual: variation in knowledge
- Within each culture, we still expect (and can measure), variability due to differential access to information, ability, etc.

## Test of consensus model

- Undergraduate class with 92 students
- Multiple choice final exam with 50 questions
- Instructor's answer key provides gold standard to compare against
- Each student asked to guess test score of all acquaintances, including self

### **Measures**

- Self-report model
	- Each person's estimate of their own score
- Network model
	- for each person, use average estimate of their scores (persons with fewer than 5 acquaintances were excluded)
		- All acquaintances
		- Only friends
- Consensus model
	- Factor loadings of minimum residual factor analysis of student-bystudent agreement matrix
- Gold standard
	- % correct based on instructor's answer key

#### Factor Analysis of Agreements

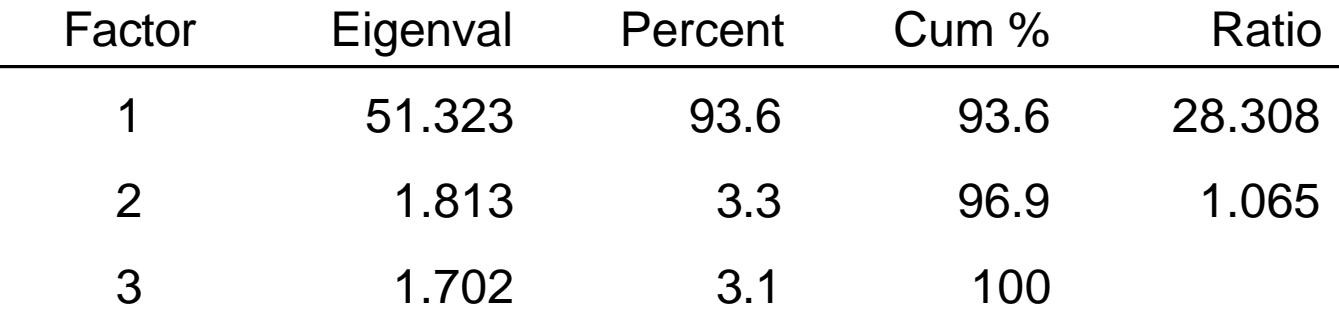

- Results consistent w/ single answer key
	- therefore we can use loadings to estimate knowledge

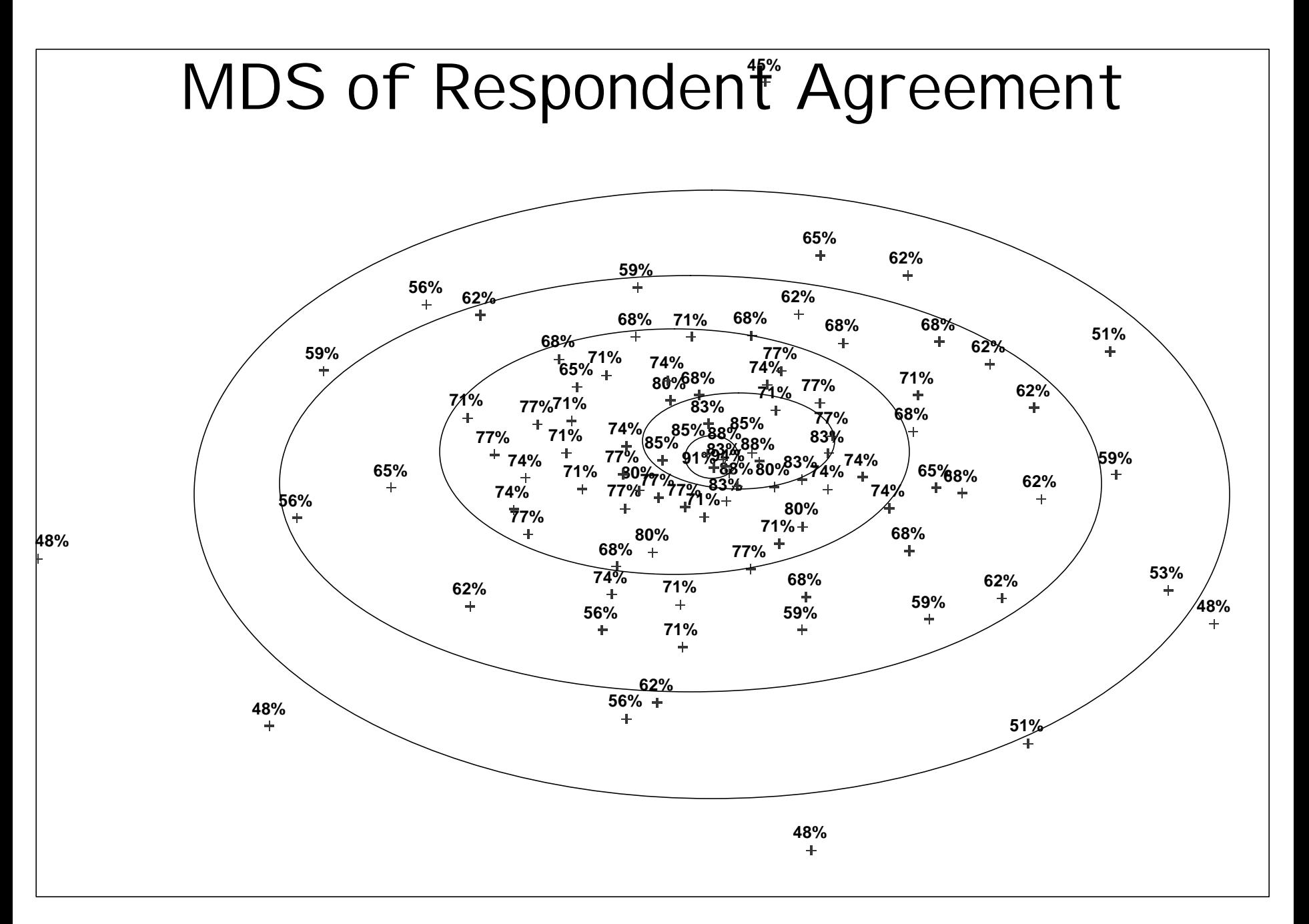

### Correlations

..........................

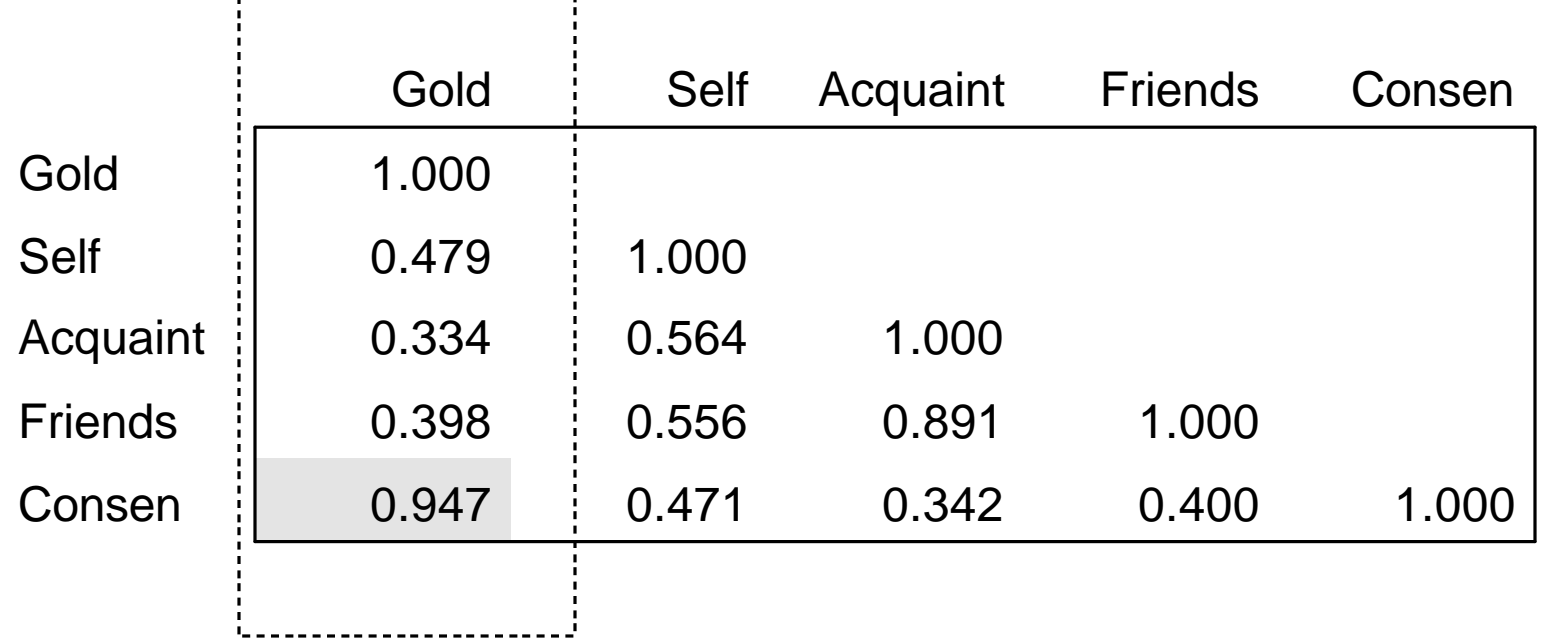

- Consensus estimates virtually identical to gold standard  $(r = 0.947)$
- Self-report better than network model

### Running Consensus

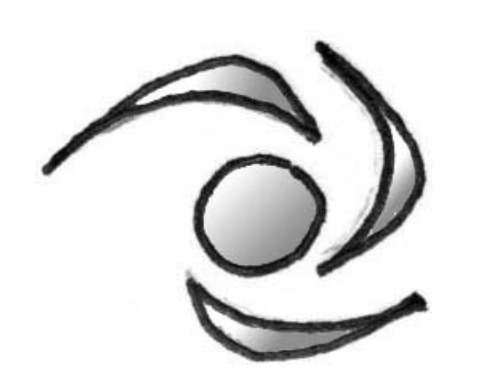
## **Summary**

- CDA is about mapping structure of emic domains
- Data collection relies on text statements or simple categorical judgments
	- Listing terms
	- Piling, choosing most different, choosing greater of two items
- Analysis uses sophisticated computational techniques but mostly delivers pictures